# CAD Services Available Specification

April 2004 Version 1.2 Copyright 2001, IBM Copyright 2001, NASA, Glenn Research Center Copyright 2001, Open Cascade Copyright 2001, Unigraphics Solutions

#### USE OF SPECIFICATION - TERMS, CONDITIONS & NOTICES

The material in this document details an Object Management Group specification in accordance with the terms, conditions and notices set forth below. This document does not represent a commitment to implement any portion of this specification in any company's products. The information contained in this document is subject to change without notice.

#### LICENSES

The companies listed above have granted to the Object Management Group, Inc. (OMG) a nonexclusive, royalty-free, paid up, worldwide license to copy and distribute this document and to modify this document and distribute copies of the modified version. Each of the copyright holders listed above has agreed that no person shall be deemed to have infringed the copyright in the included material of any such copyright holder by reason of having used the specification set forth herein or having conformed any computer software to the specification.

Subject to all of the terms and conditions below, the owners of the copyright in this specification hereby grant you a fullypaid up, non-exclusive, nontransferable, perpetual, worldwide license (without the right to sublicense), to use this specification to create and distribute software and special purpose specifications that are based upon this specification, and to use, copy, and distribute this specification as provided under the Copyright Act; provided that: (1) both the copyright notice identified above and this permission notice appear on any copies of this specification; (2) the use of the specifications is for informational purposes and will not be copied or posted on any network computer or broadcast in any media and will not be otherwise resold or transferred for commercial purposes; and (3) no modifications are made to this specification. This limited permission automatically terminates without notice if you breach any of these terms or conditions. Upon termination, you will destroy immediately any copies of the specifications in your possession or control.

#### PATENTS

The attention of adopters is directed to the possibility that compliance with or adoption of OMG specifications may require use of an invention covered by patent rights. OMG shall not be responsible for identifying patents for which a license may be required by any OMG specification, or for conducting legal inquiries into the legal validity or scope of those patents that are brought to its attention. OMG specifications are prospective and advisory only. Prospective users are responsible for protecting themselves against liability for infringement of patents.

#### GENERAL USE RESTRICTIONS

Any unauthorized use of this specification may violate copyright laws, trademark laws, and communications regulations and statutes. This document contains information which is protected by copyright. All Rights Reserved. No part of this work covered by copyright herein may be reproduced or used in any form or by any means--graphic, electronic, or mechanical, including photocopying, recording, taping, or information storage and retrieval systems--without permission of the copyright owner.

#### DISCLAIMER OF WARRANTY

WHILE THIS PUBLICATION IS BELIEVED TO BE ACCURATE, IT IS PROVIDED "AS IS" AND MAY CONTAIN ERRORS OR MISPRINTS. THE OBJECT MANAGEMENT GROUP AND THE COMPANIES LISTED ABOVE MAKE NO WARRANTY OF ANY KIND, EXPRESS OR IMPLIED, WITH REGARD TO THIS PUBLICATION, INCLUDING BUT NOT LIMITED TO ANY WARRANTY OF TITLE OR OWNERSHIP, IMPLIED WARRANTY OF MERCHANTABILITY OR WARRANTY OF FITNESS FOR A PARTICULAR PURPOSE OR USE. IN NO EVENT SHALL THE OBJECT MANAGEMENT GROUP OR ANY OF THE COMPANIES LISTED ABOVE BE LIABLE FOR ERRORS CONTAINED HEREIN OR FOR DIRECT, INDIRECT, INCIDENTAL, SPECIAL, CONSEQUENTIAL, RELIANCE OR COVER DAMAGES, INCLUDING LOSS OF PROFITS, REVENUE, DATA OR USE, INCURRED BY ANY USER OR ANY THIRD PARTY IN CONNECTION WITH THE FURNISHING, PERFORMANCE, OR USE OF THIS MATERIAL, EVEN IF ADVISED OF THE POSSIBILITY OF SUCH DAMAGES.

The entire risk as to the quality and performance of software developed using this specification is borne by you. This disclaimer of warranty constitutes an essential part of the license granted to you to use this specification.

#### RESTRICTED RIGHTS LEGEND

Use, duplication or disclosure by the U.S. Government is subject to the restrictions set forth in subparagraph (c) (1) (ii) of The Rights in Technical Data and Computer Software Clause at DFARS 252.227-7013 or in subparagraph (c)(1) and (2) of the Commercial Computer Software - Restricted Rights clauses at 48 C.F.R. 52.227-19 or as specified in 48 C.F.R. 227-7202-2 of the DoD F.A.R. Supplement and its successors, or as specified in 48 C.F.R. 12.212 of the Federal Acquisition Regulations and its successors, as applicable. The specification copyright owners are as indicated above and may be contacted through the Object Management Group, 250 First Avenue, Needham, MA 02494, U.S.A.

#### TRADEMARKS

The OMG Object Management Group Logo®, CORBA®, CORBA Academy®, The Information Brokerage®, XMI® and IIOP® are registered trademarks of the Object Management Group. OMG<sup>TM</sup>, Object Management Group<sup>TM</sup>, CORBA logos<sup>TM</sup>, OMG Interface Definition Language (IDL)<sup>TM</sup>, The Architecture of Choice for a Changing World<sup>TM</sup>, CORBAservices<sup>TM</sup>, CORBAfacilities<sup>TM</sup>, CORBAmed<sup>TM</sup>, CORBAnet<sup>TM</sup>, Integrate 2002<sup>TM</sup>, Middleware That's Everywhere<sup>TM</sup>, UML<sup>TM</sup>, Unified Modeling Language<sup>TM</sup>, The UML Cube logo<sup>TM</sup>, MOF<sup>TM</sup>, CWM<sup>TM</sup>, The CWM Logo<sup>TM</sup>, Model Driven Architecture<sup>TM</sup>, Model Driven Architecture<sup>TM</sup>, OMG Model Driven Architecture<sup>TM</sup>, OMG MDA<sup>TM</sup> and the XMI Logo<sup>TM</sup> are trademarks of the Object Management Group. All other products or company names mentioned are used for identification purposes only, and may be trademarks of their respective owners.

#### COMPLIANCE

The copyright holders listed above acknowledge that the Object Management Group (acting itself or through its designees) is and shall at all times be the sole entity that may authorize developers, suppliers and sellers of computer software to use certification marks, trademarks or other special designations to indicate compliance with these materials.

Software developed under the terms of this license may claim compliance or conformance with this specification if and only if the software compliance is of a nature fully matching the applicable compliance points as stated in the specification. Software developed only partially matching the applicable compliance points may claim only that the software was based on this specification, but may not claim compliance or conformance with this specification. In the event that testing suites are implemented or approved by Object Management Group, Inc., software developed using this specification may claim compliance or conformance with the specification only if the software satisfactorily completes the testing suites.

#### **ISSUE REPORTING**

All OMG specifications are subject to continuous review and improvement. As part of this process we encourage readers to report any ambiguities, inconsistencies, or inaccuracies they may find by completing the Issue Reporting Form listed on the main web page *http://www.omg.org*, under Documents & Specifications, Report a Bug/Issue.

### Contents

#### 1. Overview 1

- 1.1 Objective of this Specification 1
- 1.2 Compliance Discussion 2
- 1.3 Overall Interface Model 3

#### 2. CAD Modules and Interfaces 1

- 2.1 CadConnection Module 1
  - 2.1.1 UML Diagram 2
  - 2.1.2 CadServer Interface 2
  - 2.1.3 CadSystem Interface 5
  - 2.1.4 CadUserInterface Interface 10
- 2.2 CadMain Module 12
  - 2.2.1 UML Diagram 13
  - 2.2.2 Model Interface 13
  - 2.2.3 ModelInstance Interface 20
  - 2.2.4 EntityFactory Interface 21
  - 2.2.5 ModelInstanceFactory Interface 24
  - 2.2.6 Exceptions 24
  - 2.2.7 Data Structures 25
- 2.3 CadFoundation Module 26
  - 2.3.1 UML Diagram 27
  - 2.3.2 Entity Interface 27
  - 2.3.3 Attributable Interface 30
  - 2.3.4 EntityGroup Interface 31
  - 2.3.5 Layer Interface 32
  - 2.3.6 Exceptions and Data Structure 33

- 2.4 CadGeometry Module 34
  - 2.4.1 UML Diagram 35
  - 2.4.2 Tessellation Data Structures 36
  - 2.4.3 Surface Interface 40
  - 2.4.4 Data Structures Supporting Surface 45
  - 2.4.5 Curve Interface 45

#### 2.5 CadBrep Module 49

- 2.5.1 UML Diagram 49
- 2.5.2 BrepEntity Interface 49
- 2.5.3 Body Interface 50
- 2.5.4 Interface OrientedShell 51
- 2.5.5 Shell Interface 52
- 2.5.6 Vertex Interface 53
- 2.5.7 VertexLoop Interface 54
- 2.5.8 ..... EdgeLoop Interface 54
- 2.5.9 OrientedEdgeLoop Interface 55
- 2.5.10 OrientedFace Interface 55
- 2.5.11 Face Interface 56
- 2.5.12 .....
  - OrientedEdge Interface 58
- 2.5.13 Edge Interface 59
- 2.5.14 Structures and Exceptions 62

#### 2.6 CadFeature Module 63

- 2.6.1 UML Diagram 64
- 2.6.2 DesignFeature Interface 64
- 2.6.3 Parameter Interface 65
- 2.7 CadUtility Module 66
- 2.8 CadGeometryExtens Module 72
  - 2.8.1 CadGeometryExtens::CadSurface Module 72
  - 2.8.2 CadGeometryExtens::CadCurve Module 75

#### 3. Optional vs. Mandatory Interfaces 1

- 3.1 Summary of optional versus mandatory interfaces 1
- 3.2 Compatibility With PDM Enablers 1
  - 3.2.1 Proposed IDL from the PDM Enablers V2.0 proposal 5

### Preface

#### About This Document

Under the terms of the collaboration between OMG and The Open Group, this document is a candidate for adoption by The Open Group, as an Open Group Technical Standard. The collaboration between OMG and The Open Group ensures joint review and cohesive support for emerging object-based specifications.

#### **Object Management Group**

The Object Management Group, Inc. (OMG) is an international organization supported by over 600 members, including information system vendors, software developers and users. Founded in 1989, the OMG promotes the theory and practice of object-oriented technology in software development. The organization's charter includes the establishment of industry guidelines and object management specifications to provide a common framework for application development. Primary goals are the reusability, portability, and interoperability of object-based software in distributed, heterogeneous environments. Conformance to these specifications will make it possible to develop a heterogeneous applications environment across all major hardware platforms and operating systems.

OMG's objectives are to foster the growth of object technology and influence its direction by establishing the Object Management Architecture (OMA). The OMA provides the conceptual infrastructure upon which all OMG specifications are based. More information is available at <u>http://www.omg.org/</u>.

#### The Open Group

The Open Group, a vendor and technology-neutral consortium, is committed to delivering greater business efficiency by bringing together buyers and suppliers of information technology to lower the time, cost, and risks associated with integrating new technology across the enterprise.

The mission of The Open Group is to drive the creation of boundaryless information flow achieved by:

- Working with customers to capture, understand and address current and emerging requirements, establish policies, and share best practices;
- Working with suppliers, consortia and standards bodies to develop consensus and facilitate interoperability, to evolve and integrate specifications and open source technologies;
- Offering a comprehensive set of services to enhance the operational efficiency of consortia; and
- Developing and operating the industry's premier certification service and encouraging procurement of certified products.

The Open Group has over 15 years experience in developing and operating certification programs and has extensive experience developing and facilitating industry adoption of test suites used to validate conformance to an open standard or specification. The Open Group portfolio of test suites includes tests for CORBA, the Single UNIX Specification, CDE, Motif, Linux, LDAP, POSIX.1, POSIX.2, POSIX Realtime, Sockets, UNIX, XPG4, XNFS, XTI, and X11. The Open Group test tools are essential for proper development and maintenance of standards-based products, ensuring conformance of products to industry-standard APIs, applications portability, and interoperability. In-depth testing identifies defects at the earliest possible point in the development cycle, saving costs in development and quality assurance.

More information is available at http://www.opengroup.org/ .

#### **OMG** Documents

The OMG Specifications Catalog is available from the OMG website at:

http://www.omg.org/technology/documents/spec\_catalog.htm

The OMG documentation is organized as follows:

#### **OMG Modeling Specifications**

Includes the UML, MOF, XMI, and CWM specifications.

#### **OMG** Middleware Specifications

Includes CORBA/IIOP, IDL/Language Mappings, Specialized CORBA specifications, and CORBA Component Model (CCM).

#### Platform Specific Model and Interface Specifications

Includes CORBAservices, CORBAfacilities, OMG Domain specifications, OMG Embedded Intelligence specifications, and OMG Security specifications.

#### **Obtaining OMG Documents**

The OMG collects information for each book in the documentation set by issuing Requests for Information, Requests for Proposals, and Requests for Comment and, with its membership, evaluating the responses. Specifications are adopted as standards only when representatives of the OMG membership accept them as such by vote. (The policies and procedures of the OMG are described in detail in the *Object Management Architecture Guide.*) OMG formal documents are available from our web site in PostScript and PDF format. Contact the Object Management Group, Inc. at:

> OMG Headquarters 250 First Avenue Needham, MA 02494 USA Tel: +1-781-444-0404 Fax: +1-781-444-0320 pubs@omg.org http://www.omg.org

#### Typographical Conventions

The type styles shown below are used in this document to distinguish programming statements from ordinary English. However, these conventions are not used in tables or section headings where no distinction is necessary.

**Helvetica bold** - OMG Interface Definition Language (OMG IDL) and syntax elements.

Courier bold - Programming language elements.

Helvetica - Exceptions

#### Acknowledgments

The following companies submitted and/or supported parts of this specification:

- Boeing Company
- CFD Research Corporation
- Dassault Systems
- Ford Motor Company
- Fraunhofer Institute Production Systems and Design Technology
- GE
- IBM
- KAIST Korean Advanced Institution of Science and Technology
- MSC.Software Corporation
- NASA, Glenn Research Center
- NIST

- Open Cascade
- Structural Dynamics Research Corporation (SDRC)
- TranscenData, An ITI Business
- Unigraphics Solutions

## Overview

#### Contents

This chapter contains the following sections.

| Section Title                     | Page |
|-----------------------------------|------|
| "Objective of this Specification" | 1-1  |
| "Compliance Discussion"           | 1-2  |
| "Overall Interface Model"         | 1-3  |

#### 1.1 Objective of this Specification

This specification is an interface standard for Mechanical Computer Aided Design (CAD) systems that enable the interoperability of CAD, Computer Aided Manufacturing (CAM) and Computer Aided Engineering (CAE) tools. The aim is to provide users of design and engineering systems the ability to seamlessly integrate, best-in-class, software across a wide variety of CAD/CAM and CAE applications through CORBA interfaces. These standard interfaces enable a distributed product design environment that includes a variety of CAD systems.

This specification focuses on establishing Mechanical CAD system interfaces that provide Geometry and Topology data to Analysis and Manufacturing applications and tools. The intent is to establish a series of high-level engineering interfaces that do not require low-level data structures to answer mechanical engineering queries. To avoid many of the problems associated with data translation, this specification provides CORBA interfaces with consistent functionality across native CAD implementations. To the maximum extent, all queries use native CAD system geometry kernels and associated software as illustrated below.

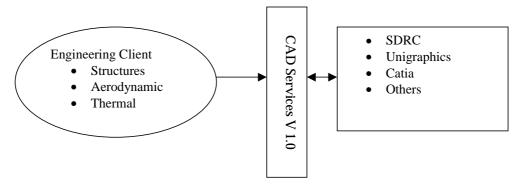

*Figure 1-1* Illustration of CAD Services V1.x being used as a neutral interface to native CAD geometry kernels.

#### 1.2 Compliance Discussion

The compliance points are intended to help implementers and users of the standard identify the level of functionality provided by a given implementation. We assume that vendors will provide various levels of functionality depending on their business case and other considerations.

This specification provides several levels of compliance, as listed below.

| Identifier            | Description                                                                                                    |
|-----------------------|----------------------------------------------------------------------------------------------------|
| Base                  | All interfaces in all modules except for CadGeometryExtens and the CadUserInterface interface in CadConnection Module.                                                  |
| GeometryExtensions    | Base, plus all interfaces in CadGeometryExtens.                                                                                                    |
| PersistantIdentifiers | Base, plus support for persistent identifiers as described in Section 2.2.2.2, "Model Operations," on page 2-17 and Section 2.3.2.2, "Entity Operations," on page 2-29. |
| UserInterface         | Base, plus support for a user interface as described in Section 2.1.3.1, "CadSystem Operations," on page 2-7.                                                           |
| Parametrics           | Base, plus support for parametric regeneration of CAD entities as described in Section 2.6.2, "DesignFeature Interface," on page 2-64.                                  |

If the UserInterface compliance point is not supported, the CadUserInterface interface becomes inaccessible (PdmSystem::get\_gui throws GuiUnsupported) and its implementation becomes moot. Similarly, if the Parametrics compliance point is not supported, the Parameter interface becomes inaccessible (DesignFeature::get\_parameter\_set returns an empty sequence). Otherwise, all interfaces called out by Base are mandatory.

Support for persistent identifiers, a user interface, or parametric regeneration of CAD entities are indicated by declaring support for the respective compliance points. Additionally, implementations may vary in their support for accuracy, presentation properties, and session-level identification of CAD entities. However, these variations are exposed through specified behaviors of the mandatory interfaces.

### 1.3 Overall Interface Model

CAD Services interfaces are divided into eight different modules with a significant interdependency between modules (as illustrated in Figure 1-2 on page 1-4).

The first of these modules is the **CadConnection** module that provides standard interfaces to connect with the CAD Services server. CadConnection interfaces provide access to CadMain module interfaces. CadMain interfaces include Model interfaces that provide support for assemblies. The **CadFoundation** module provides primary interfaces that are inherited by geometric entities. It also provides a general Attributable interface that can be used to "tag" geometric entities with application specific information through the use of DynAny local data structures. Basic geometric (tessellation) data structures and interfaces can be found in the **CadGeometry** module. The CadGeometryExtens module provides additional geometric entities that are subtypes of those in **CadGeometry**. Boundary representations (BREPs) can be found in the CadBrep module. CadBrep contains interfaces for solid models that are represented through Bodies, Faces, Edges, and others. These solid models expose parametric features that allow shape regeneration through interfaces in the CadFeature module. Finally, **CadUtility** provides a series of basic data structures used throughout the standard. One of these structures is a **CadError** exception. This exception can be raised by almost all of the CAD Services interfaces. This general exception is needed due to the wide dissimilarity of CAD system implementations and the variability of native CAD API support.

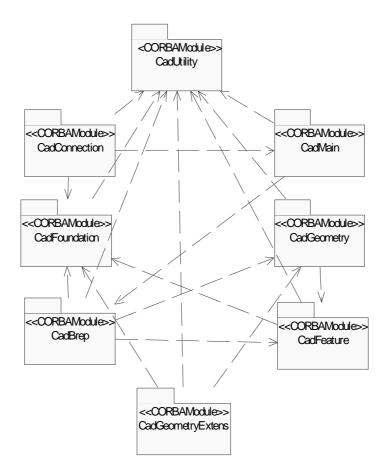

Figure 1-2 Module Interdependencies and Overall Module Structure

1

## CAD Modules and Interfaces

#### Contents

This chapter contains the following sections.

| Section Title              | Page |
|----------------------------|------|
| "CadConnection Module"     | 2-1  |
|                            |      |
| "CadMain Module"           | 2-12 |
| "CadFoundation Module"     | 2-26 |
| "CadGeometry Module"       | 2-33 |
| "CadBrep Module"           | 2-49 |
| "CadFeature Module"        | 2-63 |
| "CadUtility Module"        | 2-66 |
| "CadGeometryExtens Module" | 2-72 |

#### 2.1 CadConnection Module

This module provides high-level connectivity to the **Model** interface in the **CadMain** module. The first interface used by any client is the **CadServer** interface. This is a lightweight interface used primarily to connect with the **CadSystem** interface and provides two readonly attributes that contain information on the native CAD system and properties needed to activate the underlying native CAD system. Uniform connection operations allow high-level consistency between dissimilar native CAD implementations.

#### 2.1.1 UML Diagram

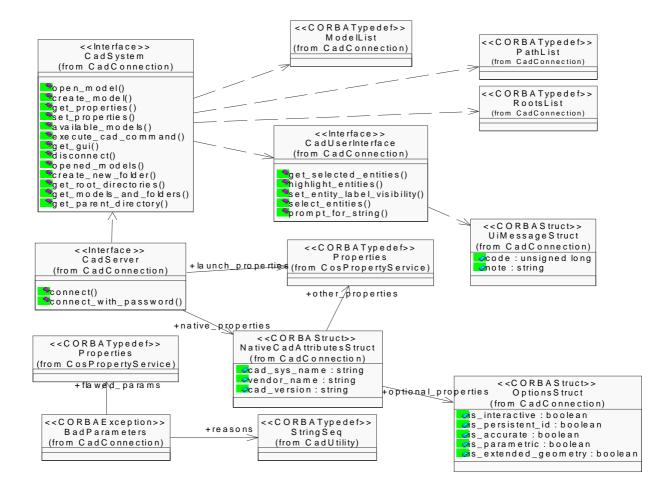

Figure 2-1 UML Diagram of the CadConnection Interfaces and Data Structures

#### 2.1.2 CadServer Interface

**CadServer** is the factory object to any CAD Services implementation. Its sole intent is to provide a client application with a mechanism to connect and launch the desired CAD system's implementation of CAD Services. This connectivity approach was designed primarily to allow each **CadServer** to support only one native CAD system; however, there is sufficient flexibility in the interfaces to allow connection to more that one native CAD system. For example, one **CadServer** might provide access to multiple native CAD systems by using information passed through the

**CosPropertyService::Properties** data sequence (see below for a description of the **CosProperties::Properties** data sequence). How many and what types of native CAD systems are supported by the **CadServer** depends on the implementation.

2

module CadConnection { //forward references interface CadServer; interface CadSystem; interface CadUserInterface; interface CadServer { readonly attribute NativeCadAttributesStruct native properties; // NativeCADSys contains CAD Vendor name, version, etc. readonly attribute CosPropertyService::Properties launch properties; // This attribute contains all needed information to launch // the CAD system CadSystem connect( in CosPropertyService::Properties props) raises ( CadConnectionFault ): // secure connection CadSystem connect\_with\_password( in string user, in string password, in CosPropertyService::Properties props) raises (CadConnectionFault): // open wire (unsecure connection) };

#### 2.1.2.1 CadServer Attributes

The **CadServer** interface has two readonly attributes. The first attribute native\_properties is a data struct that identifies the native CAD system.

#### struct NativeCadAttr

```
{
       string cad_sys_name;
       string vendor name;
       string cad_version;
       OptionsStruct optional properties;
       CosPropertyService::Properties other properties;
   };
struct Options
   {
       boolean is interactive;
       boolean is persistent id;
       boolean is accurate; // for some calculated properties
       boolean is_parametric; // design feature support
```

- };
- The name (cad sys name), vendor (vendor name) and native version number (cad\_version) are represented by strings. The OptionsStruct data structure identifies support for compliance points. The final value is a reference (other properties) to a CosPropertyService::Properties data structure. This reference provides additional property information that is not specified in the standard, but may be useful to implementers.
- The **OptionsStruct** data structure identifies support for optional features in this CadServer:
  - is\_interactive TRUE indicates support for the UserInterface compliance point defined in Section 1.2.
  - is\_persistent\_id TRUE indicates support for the PersistentIdentifiers compliance point defined in Section 1.2.
  - **is\_accurate** TRUE indicates support for the accuracy parameter in many calculated properties (for example, see the area operation of the CadBrep::Face interface).
  - is\_parametric TRUE indicates support for the Parametrics compliance point defined in Section 1.2.
  - is extended geometry TRUE indicates support for the GeometryExtensions compliance point defined in Section 1.2.
- The second attribute is a **CosPropertyService::Properties**

(launch\_properties). This data type provides all information needed to activate the underlying native CAD geometry kernel. Often a user logging in to a CAD system must specify data like project, work group, CAD data repository (PDM), etc. If the information in the Properties sequence is incomplete for the target system, an exception (CadConnectionFault) is thrown. This exception is also provided with more specific names such as: ValidationError, InvalidProperties, and PermissionDenied.

#### typedef string PropertyName;

struct Property PropertyName property\_name;

any property\_value;

};

{

sequence<Property>Properties;

The CosPropertyService::Properties data structure is shown above. It provides a simple sequence of name - value pairs.

#### 2.1.2.2 CadServer Operations

To work effectively with CORBA security services, two different login semantics are available to the client – both of which can be controlled by the system administrator. If CORBA security services are available, and the system administrator does not want user names and passwords to be passed across the network, a client can use **CADServer::connect** (in **CosPropertyService::Properties** props) and the **CADServer** will use the userId and password from the security services as the CAD user name and the CAD password. This assumes that the system administrator has set up the correct logins in the CAD system and in the CORBA security service so these names and passwords are synchronized. To prevent clients from using the **connect\_with\_password**, implementers may wish to use a local interceptor.

In environments where the security service is unavailable the **connect\_with\_password** operation may be used. It is identical to the connect interface but requires a user name and password.

#### 2.1.2.3 Exception

A CadConnectionFault exception shall be thrown to clearly identify connection problems. Similar exceptions are also provided with more specific names such as: ValidationError, InvalidProperties, and PermissionDenied. Each exception provides an unsigned long and a string to convey information on the fault as noted in Section 2.1.3.4, "Exceptions," on page 2-9.

```
exception CadConnectionFault
{
    unsigned long error_code;
string error_text;
};
```

#### 2.1.3 CadSystem Interface

{

**CadSystem** is an implementation of a particular CAD system, geometry engine, or kernel. It provides high-level functionality enabling a client to open and operate on a CAD model. This interface also provides a mechanism to execute operations not defined in this specification and a mechanism to list various CAD models that are available. The standard does not specify directory information or any hierarchical approach to listing the available models. It is expected that each CAD Server implementation may wish to use a configuration file (or similar mechanism) to specify one or several directories where appropriate models will be placed.

#### enum ActivationMode { ACTIVE\_READONLY, ACTIVE\_CHECKOUT, ACTIVE\_DETAILED };

#### interface CadSystem

CadMain::Model open\_model(in string model, in ActivationMode access)

raises (InvalidModel, PermissionDenied); // CAD model related operations

CadMain::Model create\_model(in string new\_name,

in CadUtility::MassUnit m\_unit,

in CadUtility::LengthUnit I\_unit,

in CosPropertyService::Properties model\_params)

raises (PermissionDenied, BadParameters, CadUtility::CadError);

// Creates and opens a new model in native CAD system

CosPropertyService::Properties get\_properties(); void set\_properties( in CosPropertyService::Properties props ); // Allows reading and changing of CadSystem properties

ModelList available\_models(); // returns a list if model available to the active CAD System. CadMain::ModelSeq opened\_models(); // returns a sequence of active Models

void execute\_cad\_command(in string command\_string , inout any comm\_out ) raises (BadCommand); // extensible Cad system command interface

CadUserInterface get\_gui() raises(CadFoundation::GuiUnsupported); // access to GUI interface

void disconnect()
raises ( CadConnectionFault );
// disconnect from this CadSystem

// v 1.2 additions for directory information

// Creates a new folder in a given directory.

// param parent\_dir: The (canonical, absolute, and unique) path of the // directory, in which the folder will be created. This must be either // one of the root directories (see get\_root\_directories()) or a // directory that exists in one of the root directory's subdirectories // param folder\_name: The name of the folder to be created. It must be a // valid and a not already existing name.

// raises CadUtility::CadError: If there was an error in creating the // folder.

void create\_new\_folder(in string parent\_dir, in string folder\_name)
raises (CadUtility::CadError);

// Returns a list of (canonical, absolute, and unique) pathnames repre-// senting the root directories. In a root directory or in any other // subdirectory, model files can be found. // return: List of pathnames representing root directories.

RootsList get\_root\_directories();

// Returns a list of subdirectories and model files of a given directory. // param directory: (canonical, absolute, and unique) path of the // directory from which to get the list of subdirectories and model // files. This must be either one of the root directories or a subdirectory. // return: A list representing subdirectories and/or model files // of the given directory. // raises CadUtility::CadError If there was an error retrieving the list. PathList get\_models\_and\_folders(in string directory) raises (CadUtility::CadError); // Returns the parent directory of a given directory. // param directory: (canonical, absolute, and unique) path of the // directory from which to get its parent directory. The given directory // should be a subdirectory of one of the root directories. // return: The path of the parent directory.

// raises CadUtility::CadError If there was an error retrieving the
// parent directory.

string get\_parent\_directory(in string directory)
raises (CadUtility::CadError);

};

#### 2.1.3.1 CadSystem Operations

| open_model     | Returns a <b>CadMain::Model</b> interface for a given input string (model) and<br><b>ActivationMode</b> (access). The enumeration <b>ActivationMode</b> identifies whether the<br>client needs read-only access (ACTIVE_READONLY) or full read-write access<br>(ACTIVE_CHECKOUT). ACTIVE_DETAILED can be used to assign implementation-<br>specific policies. These implementation specific policies may use the authorization<br>credentials enforced by the <b>connect()</b> operation of the <b>CadServer</b> interface. For<br>example, a user may have authority to modify only one part in an assembly and this<br>authorization would be assigned during the connect operation as part the input<br><b>CosPropertyService::Properties</b> sequence (props).<br>This operation loads the specified model into memory and can be unloaded by invoking |
|----------------|----------------------------------------------------------------------------------------------------|
|                | close_model() on the Model object reference.                                                                                                    |
| create_model   | Returns a new <b>CadMain::Model</b> interface with the input string <b>new_model</b> used as the name of the new model. This input string has the same semantics as a string returned from <b>ModelList</b> , but may not require directory information (a default directory may be concatenated). The client must have full read-write access to the <b>CadServer</b> . <b>CadUtility::MassUnit m_unit</b> and <b>CadUtility::LengthUnit I_unit</b> must be specified for the new model. Model level parameters can be specified through a <b>CosPropertyService::Properties model_params</b> . Incorrect parameters shall result in an error, <b>BadParameters</b> , that clearly identifies any faults.                                                                                                    |
| get_properties | Returns a <b>CosPropertyService::Properties</b> sequence detailing implementation defined properties similar to or the same as the properties used in the <b>CadServer:Connect</b> operation.                                                                                                    |

| set_properties         | Accepts a <b>CosPropertyService::Properties</b> sequence that sets implementation defined properties similar-to or the-same-as the properties used in the <b>CadServer:Connect</b> operation.                                                                                                    |
|------------------------|----------------------------------------------------------------------------------------------------|
| available_models       | Returns a <b>ModelList</b> (sequence of Strings) indicating available native models on the server.                                                                                                    |
| opened_models          | Returns a sequence of Models ( <b>CadMain::ModelSeq</b> ) that are active and are ready for client use. This is distinctly different from the <b>available_models</b> operation, where a string must be used to open the <b>Model</b> or load it into memory.                                                                                                    |
| execute_cad_command    | Accepts a command string that will be executed in the native CAD system. Additional input information and a response can be passed through the <b>comm_out</b> parameter. This operation provides access to some functionality that may be supported by the underlying native CAD system, but is not provided for in this standard.                                                                                                    |
| get_gui                | Returns a reference to the <b>CadUserInterface</b> . An implementation that does not support the UserInterface compliance point shall throw <b>CadFoundation::GuiUnsupported</b> when this operation is invoked.                                                                                                    |
| disconnect             | Disconnect from the <b>CadServer</b> and perform clean-up operations that are implementation specific.                                                                                                    |
| create_new_folder      | Creates a new folder in a given directory on the CAD server.<br>Input parameter <b>parent_dir</b> is a string providing the (canonical, absolute, and unique) path<br>of the directory, in which the folder will be created. This must be either one of the root<br>directories (see <b>get_root_directories</b> ()) or a directory that exists in one of the root<br>directory's subdirectories.<br>Input parameter <b>folder_name</b> is a string providing the name of the folder to be created. It<br>must be a valid and a not already existing name. raises CadUtility::CadError: if there is an<br>error creating the folder. |
| get_root_directories   | Returns a list of (canonical, absolute, and unique) pathnames representing the root directories. In a root directory or in any other subdirectory, model files can be found.                                                                                                    |
| get_models_and_folders | Returns a list of subdirectories and model files of a given directory.<br>Input parameter <b>directory</b> is a string providing the (canonical, absolute, and unique) path<br>of the directory from which to get the list of subdirectories and model files. This must be<br>either one of the root directories or a subdirectory.<br>raises CadUtility::CadError If there was an error retrieving the list.                                                                                                    |
| get_parent_directory   | Returns the parent directory of a given directory.<br>Input parameter <b>directory</b> is a string providing the (canonical, absolute, and unique) path<br>of the directory from which to get its parent directory. The given directory should be a<br>subdirectory of one of the root directories.<br>raises CadUtility::CadError If there was an error retrieving the parent directory.                                                                                                    |

\_\_\_\_\_

#### 2.1.3.2 ModelList

This sequence of strings conveys information that uniquely identifies the models available to the **CadSystem** interface. Implementations shall provide any necessary directory and name information in each string.

typedef sequence<string> ModelList;

#### 2.1.3.3 Struct Path, RootsList and PathList

The following data structures provide functionality to create or retrieve file directory information from the server.

#### struct Path

{

boolean is\_dir; // Indicates whether Path represents a file or a directory string unique\_path;// Canonical, absolute, and unique path representing // a file or a directory

};

typedef sequence<string> RootsList; typedef sequence<Path> PathList;

#### 2.1.3.4 Exceptions

These exceptions are thrown by **CadSystem** operations to identify specific errors and faults. An unspecified **error\_code** and **error\_text** provide additional error documenting properties.

#### // various exceptions

exception ValidationError
{
 unsigned long error\_code;
 string error\_text;
};
exception InvalidProperties
{
 unsigned long error\_code;
 string error\_text;
};
exception PermissionDenied
{
 unsigned long error\_code;
 string error\_text;

```
};
 exception InvalidModel
 {
 unsigned long error_code;
 string error text;
};
 exception BadCommand
 {
 unsigned long error code;
 string error text;
};
exception BadParameters
 {
 CadFeature::ParameterSeg flawed params;
  CadUtility::StringSeq reasons;
};
```

#### 2.1.4 CadUserInterface Interface

This is an optional interface that supports interaction with the User Interface of the underlying native CAD system. As with many CAD Services V1. interfaces, a CadUtility::CadError exception can be thrown from several operations.

```
struct UiMessageStruct
    {
        unsigned long code; //recommended
        string note;
    };
    interface CadUserInterface
    {
    CadFoundation::EntitySeq get_selected_entities()
        raises (CadUtility::CadError);
    // returns a sequence of entities selected in UI
    CadUtility::WarningStructSeg highlight entities(
        in CadFoundation::EntitySeq marked);
    // highlight these entities in the UI. returns warning if all
    // entities cannot be highlighted
    void set entity label visibility (
        in CadFoundation::EntitySeq entities, in boolean visibility)
        raises (CadUtility::CadError);
    // Sets the visibility of entity labels.
```

CadFoundation::EntitySeg select entities (in UiMessageStruct prompt, out UiMessageStruct error message) raises (CadUtility::CadError); //prompt explains the selection request UiMessageStruct prompt\_for\_string (in UiMessageStruct prompt) raises (CadUtility::CadError); // Prompts the user to input a value (in UI) which is returned as // an unsigned long (recommended) string(optional). void createWindow ( in CadMain::Model model\_gui) raises (CadUtility::CadError); // create window for model and place in foreground void deleteWindow ( in CadMain::Model model\_gui) raises (CadUtility::CadError); // delete window associated with the model void hideWindow ( in CadMain::Model model\_gui) raises (CadUtility::CadError); // places window in background void foregroundWindow (in CadMain::Model model\_gui) raises (CadUtility::CadError); // place window in foreground };

};

2

| get_selected_entities       | Returns a sequence of the geometry entities selected in the native CAD user interface.<br>Returns an empty sequence if no CAD Services geometric entities are selected within the native user interface.                                                                                                    |
|-----------------------------|----------------------------------------------------------------------------------------------------|
| highlight_entities          | Highlights, in the native CAD user interface, the input sequence of CAD Services entities.<br>The native CAD user interface shall refresh (or repaint) after highlighting. The returned<br>Boolean will be false, if all entities cannot be highlighted.                                                                                                    |
| set_entity_label_visibility | Sets the visibility (TRUE = visible) of the input sequence of CAD Services entities' labels ( <b>native_label</b> on <b>CadFoundation::Entity</b> ). The native CAD user interface is shall (or repaint) after changing the label visibility.                                                                                                    |
| select_entities             | Returns a sequence of entities selected in the native CAD user interface after a <i>prompt</i> (UiMessageStruct) is used to display information in this user interface. The error_message data struct provides a mechanism to return any native error messages. UiMessageStruct is a data structure that can input or output an unsigned long as a message code (recommended) that can also be supported by a string <i>note</i> . The unsigned long is recommended to minimize international language constraints. |
| prompt_for_string           | Returns a <b>UiMessageStruct</b> data struct for a similar input struct. This operation allows a client to display, in the native user interface, something (for example, a dialog box) created from the <b>UiMessageStruct</b> <i>prompt</i> . Information transfer using the unsigned long is recommended to minimize international language constraints.                                                                                                    |
| createWindow                | For a specified Model, this operation creates a window on the local client.                                                                                                    |
| deleteWindow                | Deletes the window associated with the input Model (model_gui).                                                                                                    |
| hideWindow                  | Places the window associated with the input Model ( <b>model_gui</b> ) into the background.                                                                                                    |
| foregroundWindow            | Places the window associated with the input Model ( <b>model_gui</b> ) into the foreground.                                                                                                    |
| A                           |                                                                                                    |

### 2.2 CadMain Module

**CadMain** interfaces include the **Model** interface that is a recursive interface supporting parts and assemblies through operations that identify, if this model contains other Models (ModelInstances). For example, the **CadSystem::available\_models()** operation might return a sequence of strings that identifies an assembly file that contains various parts within that assembly. A **CadSystem::open\_model** operation on this assembly file would also load the various parts contained within the *Model* and make them available to the client through a **Model::model\_children()** operation.

The CadMain module contains two interfaces that support the creation of geometric entities and model instances. These interfaces are analogous to the Factory software pattern. The Factory pattern provides a framework for the creation of new objects (ref. "Design Patterns," by Erich Gamma, R. Helm, R. Johnson and J. Vlissides, Addison-Wesley, 1997).

#### 2.2.1 UML Diagram

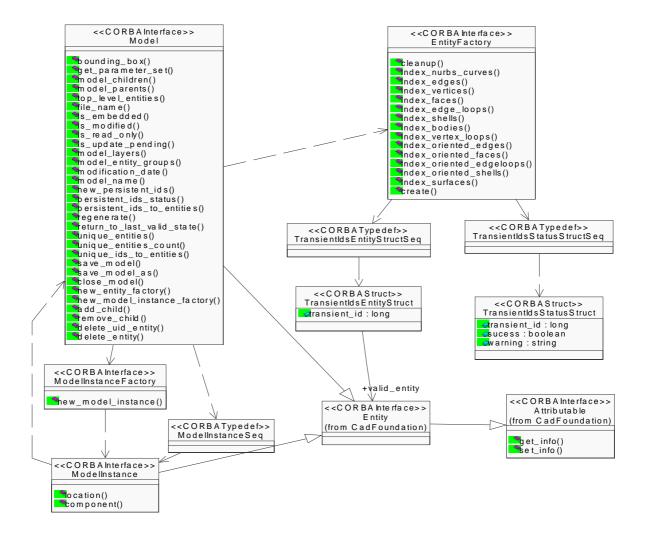

Figure 2-2 UML Diagram of CadMain Module Interfaces and Data Structures

#### 2.2.2 Model Interface

The model interface is an aggregation of all CAD entities and high-level behaviors that represent a single CAD model. This interface includes product structure, boundary representations, geometric entities, features, text entities, and datums. It also supports assemblies by containing **ModelInstances** that are models contained within the **Model**. Much as a top-level **Model** might be an assembly that contains several parts that are also models. All top-level entities within a CAD model are arc wise connected unless related to each other through a **ModelInstance**.

The **Model** interface has access operations to read the mass and length units. It also provides several operations to retrieve references to the CAD geometry entities contained in the **Model**. Several of the operations in this interface can throw CadUtility::CadError exceptions.

module CadMain

{

// forward references

interface ModelInstance; interface Model;

interface Model : CadFoundation:: Entity
{

// An aggregation of all entities and high-level behaviors that // represent a single CAD model. Includes product structure, // boundary representations, geometric entities, features, text // entities, and datums. All entities within a CAD model are // arcwise connected unless related through an instance.

readonly attribute CadUtility::MassUnit mass\_unit; readonly attribute CadUtility::LengthUnit length\_unit; // Defines units used in the Model.

CadUtility::BoundingBox bounding\_box (

in CadUtility::TypeCodeSeq entity\_types) raises

(UnboundedEntity, NotValidCadType,CadUtility::CadError); // Returns an approximate BoundingBox around all entities of // the specified type(s) in the model.

CadFeature::ParameterSeq get\_parameter\_set() raises (CadUtility::CadError);

// Returns a sequence of parameters for this model.

ModelInstanceSeq model\_children()

raises (CadUtility::CadGeneralError);

// Returns a sequence of any ModelInstances contained in this // model.

ModelInstanceSeq model\_parents() raises (CadUtility::CadGeneralError); // Returns a sequence of parent models.

CadFoundation::EntitySeq top\_level\_entities ( in CadUtility::TypeCodeSeq entity\_types) raises (NotValidCadType, CadUtility::CadError); // Returns a sequence of the top level entities of the specified // type(s). string file\_name () raises (CadUtility::CadError);
// Returns the complete name, including absolute path (if
// possible), of the physical file that stores this model.
// Returns an empty string if the model is not defined in a file.

boolean is\_embedded();

// indicates if Model is an embedded part (e.g. CATIA Dittos, // ACAD blocks, etc) or a non-embedded part (e.g. parts in a ProE // assembly).

boolean is\_modified () raises (CadUtility::CadError); // Queries if the model has been modified since last saved.

boolean is\_read\_only () raises (CadUtility::CadError); // Queries whether the model can be modified.

boolean is\_update\_pending () raises (CadUtility::CadError); // Queries if the model is being updated (regenerated).

CadFoundation::LayerSeq model\_layers () raises (CadUtility::CadError); // Returns a sequence of the Layers defined in this model.

CadFoundation::EntityGroupSeq model\_entity\_groups ( out CadUtility::StringSeq group\_names)

raises (CadUtility::CadError);

// Returns a sequence of the EntityGroups defined in this model.

string modification\_date () raises (CadUtility::CadError); // Returns the date and time the model was last modified.

string model\_name () raises (CadUtility::CadError); // Returns the user-interpretable name of this model.

CadUtility::StringSeq new\_persistent\_ids ( in CadUtility::StringSeq persistent\_ids) raises (CadUtility::CadError);

// Returns a sequence of new persistent ID's for any entities not // referenced in the specified sequence of persistent ID's // (e.g. new or modified IDs).

PidStatusSeq persistent\_ids\_status ( in CadUtility::StringSeq persistent\_ids) raises (CadUtility::CadError);

// Returns whether the entities a sequence of persistent lds

// reference are unmodified, modified, deleted. The returned

// sequence of status enumerations are in

// the same order as the input sequence of persistent IDs.

CadFoundation::EntitySeq persistent\_ids\_to\_entities ( in CadUtility::StringSeq persistent\_ids) raises (CadUtility::CadError);

// Returns a sequence of entity objects corresponding to a sequence
// of persistent IDs. The returned sequence of entity objects
// is in the same order as the input sequence of persistent IDs.
// A NULL item in this sequence means an entity was not available
// for the corresponding persistent ID.

void regenerate () raises

(RegenerationException, CadUtility::CadError); // If any DesignFeatures exist and have been modified, forces a // regeneration of modified Entities in the model. Otherwise // this operation does nothing. Throws an exception // if the regeneration process is unsuccessful.

void return\_to\_last\_valid\_state ()

raises (ReturnToValidFail, CadUtility::CadError); // Returns the model and all entities it contains to their state // just after the last successful regeneration // Throws an exception if unable to return to a valid state.

CadFoundation::EntitySeq unique\_entities ( in CadUtility::TypeCodeSeq entity\_types) raises (NotValidCadType, CadUtility::CadError); // Returns a sequence of the unique entities of the // specified type in sequential order.

unsigned long unique\_entities\_count (
 in CadUtility::TypeCodeSeq entity\_types)
 raises (NotValidCadType, CadUtility::CadError);
// Returns the count of unique entities of the specified
// type(s) in this model.

CadFoundation::EntitySeq unique\_ids\_to\_entities ( in CadUtility::LongSeq unique\_ids) raises (NotValidCadType, CadUtility::CadError); // Returns (in sequential order) a sequence of entities // corresponding to an input sequence of unique IDs.

void save\_model() raises (SaveFault); void save\_model\_as(in string new\_name) raises (SaveAsFault); void close\_model() raises ( CloseFault ); // operations for saving and terminating an active session

EntityFactory new\_entity\_factory () raises (CadUtility::CadError); // Entity creation factory interface - called to create new CAD // entities in current model

ModelInstanceFactory new\_model\_instance\_factory ()

2

raises (CadUtility::CadError);
//Creates the ModelInstanceFactory, which is used to add ModelInstances
void add\_child(in ModelInstance child\_model) raises (CadUtility::CadError);
void remove\_child(in ModelInstance child\_model) raises (CadUtility::CadError);
void delete\_uid\_entity(in long uid)
raises (EntityOutOfModel, CadUtility::CadError);
// Removes ModelInstance, BrepEntity, Curve or Surface from the model
void delete\_entity(in CadUtility::LongSeq entities\_uids)
raises (EntityOutOfModel, CadUtility::CadError);
// Removes model entities from the model
// v1.2 change from EntitySeq to LongSeq - simplifies mapping
};

#### 2.2.2.1 Model Attributes

**CadUtility::MassUnit mass\_unit** - This readonly attribute describes the mass units used in the model.

• **CadUtility::LengthUnit length\_unit** - This readonly attribute describes the length units used by all entities in the model.

#### 2.2.2.2 Model Operations

| bounding_box      | For a given sequence of entity types <b>entity_types</b> , this operation returns a bounding<br>box that describes the spatial limits of all the entities of the specified type. For<br>example, a reference to a Body type would return a bounding box for all geometric<br>bodies within the model. <b>entity_types</b> is a sequence of <b>CORBA::TypeCode</b> . This<br>operation throws a NotValidCadType exception if the type in the <b>TypeCode</b> is not<br>a valid geometric entity; that is, derived from <b>CadFoundation::Entity</b> . Also throws<br>an UnboundedEntity exception for unbounded geometric entities. An empty<br><b>entity_types</b> sequence implies all types are to be processed and a bounding box for<br>all entities should be returned. |
|-------------------|----------------------------------------------------------------------------------------------------|
| get_parameter_set | Returns a sequence of parameters (Section 2.6.2, "DesignFeature Interface," on page 2-64) associated with this model.                                                                                                    |
| model_children    | Returns a sequence of <b>ModelInstances</b> (Section 2.2.3, "ModelInstance Interface," on page 2-20) contained in this model (children). This operation provides support for assemblies.                                                                                                    |
| model_parents     | Returns a sequence of <b>ModelInstances</b> (Section 2.2.3, "ModelInstance Interface," on page 2-20) that contain this model (parents). This operation provides support for assemblies.                                                                                                    |

I

| top_level_entities  | Returns a sequence of the top level CAD entities of the specified type(s). Type<br>information is passed through a <b>CadUtility::TypeCodeSeq</b> that provides a <b>TCKind</b><br>enumeration of CORBA types (only the types derived from <b>CadFoundation::Entity</b><br>are valid geometric entities). The returned top level entities should identify separate<br>entities that can be navigated to lower levels of the geometric hierarchy. These separate,<br>top level entities (for example, <b>CadBrep::Body</b> ) are distinct from the<br><b>ModelInstances</b> that support assemblies. They are provided as a convenient handle<br>to support visualization (through Tessellation) or to navigate down the geometric<br>hierarchy within the <b>Model</b> . |
|---------------------|----------------------------------------------------------------------------------------------------|
|                     | An empty <b>CadUtility::TypeCodeSeq</b> sequence implies all types are to be processed.                                                                                                    |
| file_name           | Returns the complete name, including absolute path (if possible), of the physical file that stores this model. Returns an empty string if the model is not defined in a file.                                                                                                    |
| is_embedded         | Returns a Boolean that indicates if this Model is an embedded part (for example, CATIA Dittos, ACAD blocks, etc.) or a non-embedded part (for example, parts in a ProE assembly). If TRUE, save operations shall throw an exception.                                                                                                    |
| is_modified         | Returns a Boolean flag that is true if the model has been modified; that is, the regeneration operation has been successfully called. False indicates unmodified.                                                                                                    |
| is_read_only        | Queries whether the model can be modified. True indicates that the model can only be read. False indicates full read-write access.                                                                                                    |
| is_update_pending   | Flag indicating if the model is currently being updated; that is, the model has been modified, but not regenerated. TRUE indicates that there has been a feature modification to the model (or part of the model) that requires a regeneration operation request (see below).                                                                                                    |
| model_layers        | Returns a sequence of the Layers defined in this model. Layers are commonly used by CAD systems to group various CAD entities.                                                                                                    |
| model_entity_groups | Returns a sequence of the EntityGroups contained in this model. The out parameter <b>group_names</b> is a sequence of names ( <b>CadUtiltiy::StringSeq</b> ) in the same order as the EntityGroups in the returned <b>EntityGroupSeq</b> .                                                                                                    |
| modification_date   | Returns a string indicating the date of the latest modification for this model. The ISO 8601 standard is mandatory, providing a format: YYYY-MM-DD hh:mm:ssZ (for example, 2001-02-26 13:20:55Z). With Z indicating "Zulu time" or Greenwich Mean Time (GMT).                                                                                                    |
| model_name          | Returns a string providing a user-interpretable name of this model                                                                                                    |
| new_persistent_ids  | Returns a sequence of new persistent IDs for any entities not referenced in the specified sequence of persistent IDs, presumably new or modified IDs. An implementation that does not support the PersistentIdentifiers compliance point shall throw PidUnsupported when this operation is invoked.                                                                                                    |

| persistent_ids_status      | Returns a sequence of status enumerations (Section 2.2.7, "Data Structures," on<br>page 2-25) that indicate if the input sequence of persistent IDs are UNMODIFIED,<br>MODIFIED, DELETED. The returned sequence of status enumeration is in the same<br>order as the input sequence of persistent IDs. The "unmodified" status should be as<br>accurate and robust as possible; that is, any uncertainty should err toward a<br>"modified" status. If no determination can be made, an UNDEFINED is returned for<br>each reference. An implementation that does not support the PersistentIdentifiers<br>compliance point shall throw PidUnsupported when this operation is invoked. |
|----------------------------|----------------------------------------------------------------------------------------------------|
| persistent_ids_to_entities | Returns a sequence of entity object references ( <b>CadFoundation::EntitySeq</b> ) corresponding to a sequence of persistent Ids ( <b>CadUtility::StringSeq</b> ). The returned sequence of entity objects is in the same order as the input sequence of persistent IDs. A NULL item in this sequence means an entity was not available for the corresponding persistent ID. An implementation that does not support the PersistentIdentifiers compliance point shall throw PidUnsupported when this operation is invoked.                                                                                                    |
| regenerate                 | If any of the entities contained in this model support<br><b>CadFeature::DesignFeatures</b> and have been modified, this operation forces a<br>regeneration of modified entities in the model. Otherwise this operation does<br>nothing. Throws an exception ( <b>RegenerationException</b> ) if the regeneration<br>process is unsuccessful.                                                                                                    |
| return_to_last_valid_state | Returns the model and all entities it contains to their state just after the last successful regeneration. This does not provide an undo capability due to the variability between native CAD systems. This operation should be implemented completely above the native API (by saving / stacking parameter values when they are modified). Throws an exception (ReturnToValidFail) if unable to return to a valid state.                                                                                                    |
| unique_entities            | <ul> <li>Returns a sequence of the unique entities of the specified type in sequential order. If the input type is not a valid geometric entity, throws an exception (NotValidCadType) that indicates the incorrect types.</li> <li>An empty input CadUtility::TypeCodeSeq shall result in all entities being processed.</li> </ul>                                                                                                    |
| unique_entities_count      | <ul> <li>Returns the count of unique entities of the specified type(s) in this model. If the input type is not a valid geometric entity, throws an exception (NotValidCadType) that indicates the incorrect types.</li> <li>An empty input CadUtility::TypeCodeSeq shall result in all entities being processed.</li> </ul>                                                                                                    |
| unique_ids_to_entities     | Returns (in sequental order) a sequence of entities corresponding to an input sequence of unique IDs.                                                                                                    |
| save_model                 | Performs a save operation in the native CAD system to preserve any changes in the model. Throws an exception (SaveFault), if the operation fails.                                                                                                    |

2

| save_model_as              | Accepts a new string name to save the model in the native CAD system. Throws an exception (SaveFault), if the operation fails.                                                                                       |
|----------------------------|----------------------------------------------------------------------------------------------------|
| close_model                | Operation that provides for any clean-up activities and closes the model in the native CAD system. This operation does not save any changes.                                                                         |
| new_entity_factory         | Operation that instances an <b>EntityFactory</b> (Section 2.2.4, "EntityFactory Interface," on page 2-21) to create new CAD entities in current model.                                                               |
| new_model_instance_factory | Returns a <b>ModelInstanceFactory</b> (Section 2.2.5) that enables the creation of new <b>ModelInstances</b> .                                                                                                    |
| add_child                  | Operation permits the insertion of a ModelInstance into the existing Model. Typically used to support assemblies.                                                                                                    |
| remove_child               | Operation permits the removal of a ModelInstance from the existing Model. Typically used to support assemblies.                                                                                                    |
| delete_uid_entity          | Operation deletes the geometric entity that is specified using a Unique ID. Deletion of a high-level entity deletes all dependant, lower-level entities.                                                             |
| delete_entity              | Operation deletes the specified geometric entity ( <b>CadUtility::LongSeq entities_uids</b> ) through the use of its Unique Identifier. Deletion of a high-level entity deletes all dependant, lower-level entities. |

#### 2.2.3 ModelInstance Interface

This interface provides placement and component information to support assemblies. Each *ModelInstance* is a *Model* and provides geometry services through the *Model* that is returned from the *ModelInstance::component()* operation.

#### interface ModelInstance : CadFoundation:: Entity

{
 CadUtility::TransformationStruct location()
 raises (CadUtility::CadError);
 // returns location information

Model model\_component() raises (CadUtility::CadError); // Returns the Model that defines this instance.

};

I

#### 2.2.3.1 ModelInstance Operations

| location        | Returns a <b>CadUtility::TransformationStruct</b> (Section 2.4.2, "Tessellation Data Structures," on page 2-36) that provides exact location information. |
|-----------------|----------------------------------------------------------------------------------------------------|
| model_component | Returns the model defining this instance.                                                                                                    |

#### 2.2.4 EntityFactory Interface

The **EntityFactory** interface provides services to create multiple geometric entities. These geometric entities are built upon NURBS defined structures (as described in Section 2.4, "CadGeometry Module," on page 2-34). Due to the differing underlying CAD systems, the creation process is done in two steps. First, the various geometric entities are indexed through a index\_xxx operation. The returned indexes (**CORBA::long**) can be used as input parameters to other index\_xxx operations to generate "interconnected" geometric entities. Second, create is called on the **EntityFactory** to create the actual geometric entities in the native CAD system. This interface provides CadUtility::CadError and IncorrectIndex exceptions for most operations.

Vendors may implement this interface to allow the use of Unique IDs (that can be accessed through the CadFoundation::Entity interface) in place of the index values returned from a particular index\_xxx operation. Support for this feature shall be clearly identified in implementation notes from the vendor.

#### interface EntityFactory

{
 void cleanup() raises (CadUtility::CadGeneralError);
 // clean-up any expensive book-keeping following multiple
 // index\_xxxx(), create() cycles

CadUtility::LongSeq index\_nurbs\_curves( in CadUtility::NurbsCurveStructSeg nurbs) raises (CadUtility::CadError); CadUtility::LongSeg index edges ( in CadUtility::LongSeg start vertices, in CadUtility::LongSeq end\_vertices, in CadUtility::LongSeg curve, in CadUtility::BooleanSeg sense) raises (IncorrectIndex, CadUtility::CadError); CadUtility::LongSeg index vertices( in CadUtility::PointStructSeq pts) raises (CadUtility::CadError); CadUtility::LongSeg index faces( in CadUtility::LongSegSeg oriented eloops, in CadUtility::LongSegSeg vertex loops, in CadUtility::LongSeg surfaces) raises (IncorrectIndex, CadUtility::CadError); CadUtility::LongSeg index edge loops( in CadUtility::LongSegSeg oriented edges)

I

2

raises (IncorrectIndex, CadUtility::CadError); CadUtility::LongSeg index shells ( in CadUtility::LongSegSeg oriented faces) raises (IncorrectIndex, CadUtility::CadError); CadUtility::LongSeg index bodies ( in CadUtility::LongSegSeg oriented shells) raises (IncorrectIndex, CadUtility::CadError): CadUtility::LongSeg index vertex loops ( in CadUtility::LongSeg vertices) raises (IncorrectIndex, CadUtility::CadError); CadUtility::LongSeg index oriented edges( in CadUtility::LongSeg edges) raises (IncorrectIndex, CadUtility::CadError); CadUtility::LongSeg index oriented faces( in CadUtility::LongSeg faces) raises (IncorrectIndex, CadUtility::CadError); CadUtility::LongSeg index oriented edgeloops( in CadUtility::LongSeg edgeloops, in CadUtility::BooleanSeg sense) raises (IncorrectIndex, CadUtility::CadError); CadUtility::LongSeg index oriented shells( in CadUtility::LongSeg shells, in CadUtility::in CadUtility::BooleanSeg sense) raises (IncorrectIndex, CadUtility::CadError); CadUtility::LongSeg index surfaces( in CadUtility::NurbsSurfaceStructSeq nurbs) raises (CadUtility::CadError); void create (out TransientIdsStatusStructSeg status flags, out TransientIdsEntityStructSeq final entities) raises (CadUtility::CadError); // final creation step }; };

cleanupOperation cleans-up any indexing stored on the server between multiple index and<br/>create cycles.index\_nurbs\_curvesInitial operation that generates transient Ids associated with the creation of NURBS<br/>curves. Input parameter is a sequence of NurbsCurveStruct and the associated<br/>transient Ids (CadUtility::LongSeq) are returned.index\_edgesOperation that generates transient Ids associated with the creation of<br/>CadBrep::Edge objects. Input parameters require an Id sequence of starting and<br/>ending Vertices (start\_vertices and end\_vertices) and an Id sequence of curves<br/>(CadGeometry::Curve) with associated senses (CadUtility::BooleanSeq). A<br/>sequence of associated transient Ids for edges is returned.

#### 2.2.4.1 EntityFactory Operations

| index_vertices           | Operation that generates transient Ids associated with the creation of <b>CadBrep::Vertex</b> objects. Input parameters require a sequence of points ( <b>CadUtility::PointStructSeq</b> ). A sequence of associated transient Ids for vertices is returned.                                                                                                    |
|--------------------------|----------------------------------------------------------------------------------------------------|
| index_faces              | Operation that generates transient Ids associated with the creation of <b>CadBrep::Face</b> objects. Input parameters require an Id sequence of oriented edgeloops ( <b>CadBrep::OrientedEdgeLoop</b> ), an Id sequence of vertex loop sequences ( <b>CadBrep::VertexLoop</b> ) and surfaces ( <b>CadBrep::Surface</b> ). A sequence of associated transient Ids for faces is returned.     |
| index_edge_loops         | Operation that generates transient Ids associated with the creation of <b>CadBrep::EdgeLoop</b> objects. Input parameters require an Id sequence of oriented edges ( <b>CadBrep::OrientedEdgeSeq</b> ). A sequence of associated transient Ids for edge loops is returned.                                                                                                    |
| index_shells             | Operation that generates transient Ids associated with the creation of <b>CadGeometry::Shell</b> objects. Input parameters require an Id sequence of oriented faces ( <b>CadGeometry::OrientedFaceSeq</b> ). A sequence of associated transient Ids for shells is returned.                                                                                                    |
| index_bodies             | Operation that generates transient Ids associated with the creation of <b>CadBrep::Body</b> objects. Input parameters require an Id sequence of oriented shell sequences ( <b>CadBrep::OrientedShellSeq</b> ). A sequence of associated transient Ids for bodies is returned.                                                                                                    |
| index_oriented_edges     | Operation that generates transient Ids associated with the creation of <b>CadBrep::OrientedEdge</b> objects. Input parameters require an Id sequence of edges ( <b>CadBrep::EdgeSeq</b> ) and a sequence of booleans ( <b>CadUtilitity::BooleanSeq</b> ) indicating the sense of each edge. A sequence of associated transient Ids for oriented edges is returned.                          |
| index_oriented_faces     | Operation that generates transient Ids associated with the creation of<br><b>CadBrep::Face</b> objects. Input parameters require an Id sequence of<br>faces( <b>CadBrep::FaceSeq</b> ) and a sequence of booleans<br>( <b>CadUtilitity::BooleanSeq</b> ) indicating the sense of each face. A sequence of<br>associated transient Ids for oriented faces is returned.                       |
| index_oriented_edgeloops | Operation that generates transient Ids associated with the creation of <b>CadBrep::EdgeLoop</b> objects. Input parameters require an Id sequence of edges ( <b>CadBrep::EdgeSeq</b> ) and a sequence of booleans ( <b>CadUtiltity::BooleanSeq</b> ) indicating the sense of each edgeloop. A sequence of associated transient Ids for edge loops is returned.                               |
| index_oriented_shells    | Operation that generates transient Ids associated with the creation of<br><b>CadBrep::OrientedShell</b> objects. Input parameters require an Id sequence of<br>shells ( <b>CadBrep::ShellSeq</b> ) and a sequence of booleans<br>( <b>CadUtilitity::BooleanSeq</b> ) indicating the sense of each oriented face. A sequence<br>of associated transient Ids for oriented shells is returned. |

2

| index_surfaces | Operation that generates transient Ids associated with the creation of <b>CadGeometry::Surface</b> objects. Input parameters require a sequence of NURBS surfaces ( <b>CadUtility:: NurbsSurfaceStructSeq</b> ). A sequence of associated transient Ids for surfaces is returned.                                                                                                    |
|----------------|----------------------------------------------------------------------------------------------------|
| create         | This operation is invoked following the appropriate "indexing" of the various CAD entities to be created. Two data structures are returned. One sequence of status messages ( <b>TransientldsStatusStructSeq status_flags</b> ) details whether the creation of the desired entity was successful. The second sequence provides a mapping of transient Ids to successfully created CAD entities ( <b>TransientldsEntityStructSeq final_entities</b> ). |

# 2.2.5 ModelInstanceFactory Interface

The ModelInstanceFactory interface provides the ability to create ModelInstances which are used to support assemblies. A ModelInstanceFactory is created from the Model interface (Section 2.2.4) and allows the input of location information.

```
interface ModelInstanceFactory
{
    CadMain::ModelInstance new_model_instance (
        in CadUtility::TransformationStruct global_location)
        raises (CadUtility::CadError);
        // Creates a new ModelInstance with initial transformation according the
        // global coordinate system
};
```

| new_model_instance | Returns a created ModelInstance using the input global_location |
|--------------------|-----------------------------------------------------------------|
|                    | (CadUtility::TransformationStruct, Section 2.7)                 |

# 2.2.6 Exceptions

The **CadMain** module supports a series of exceptions designed to be "self-describing" including the widely used **CadUtillity::CadError** exception (Section 2.7, "CadUtility Module," on page 2-66).

```
exception RegenerationException
{
    string reason;
    any support;
    };
    exception ReturnToValidFail
    {
        string reason;
    };
    exception UnboundedEntity {};
```

2

```
exception NotValidCadType
{
   CadUtility::TypeCodeSeq bad_types;
};
exception SaveFault
{
   string error_text;
};
exception SaveAsFault{
   string error_text;
};
exception CloseFault{
   string error_text;
};
```

| RegenerationException | This exception is thrown whenever the native CAD system fails to regenerate the Cad model. These exceptions are usually associated with incorrect changes to the DesignFeatures of various CAD entities. The <i>reason</i> string returns any native CAD system error message with the <i>support</i> any data structure provided to identify the precise problem area. |
|-----------------------|----------------------------------------------------------------------------------------------------|
| ReturnToValidFail     | The <b>ReturnToValidFail</b> exception returns a <i>reason</i> string that contains any native CAD system error message.                                                                                                    |
| UnboundedEntity       | Unbounded entities throw this exception for operations querying the bounds (limits) of the entity.                                                                                                    |
| NotValidCadType       | Identifies <b>CORBA::TypeCode</b> references that are not valid CAD entities.                                                                                                    |
| SaveFault             | Provides an <b>error_text</b> string to list any native CAD system error messages.                                                                                                    |
| SaveAsFault           | Provides an <b>error_text</b> string to list any native CAD system error messages.                                                                                                    |
| CloseFault            | Provides an <b>error_text</b> string to list any native CAD system error messages.                                                                                                    |

# 2.2.7 Data Structures

```
enum PidStatus
{
UNMODIFIED,
MODIFIED,
DELETED,
UNDEFINED
};
```

| struct TransientIdsStatusStruct                                                                                                    |
|----------------------------------------------------------------------------------------------------|
| <pre>{     // data structures supporting EntityFactory create output mapping</pre>                                                                                                    |
| long transient_id;<br>boolean success;<br>string warning;                                                                                                    |
| };                                                                                                    |
| struct TransientIdsEntityStruct<br>{<br>long transient_id;<br>CadFoundation::Entity valid_entity;<br>};                                                                                                    |
| typedef sequence <transientidsstatusstruct><br/>TransientIdsStatusStructSeq;<br/>typedef sequence<transientidsentitystruct><br/>TransientIdsEntityStructSeq;<br/>typedef sequence<pidstatus> PidStatusSeq;<br/>typedef sequence<modelinstance>ModelInstanceSeq;<br/>typedef sequence<model> ModelSeq;</model></modelinstance></pidstatus></transientidsentitystruct></transientidsstatusstruct> |

| PidStatus                | Enumeration of possible states for CAD entities as indexed using a persistent ID.                                  |
|--------------------------|----------------------------------------------------------------------------------------------------|
| TransientIdsStatusStruct | Data struct used by EntityFactory interface to identify successful create operations and provide warning messages. |
| TransientIdsEntityStruct | Data struct that provides references to the created Cad entities.                                                  |

# 2.3 CadFoundation Module

**CadFoundation** defines general elements and behavior that are shared by all CAD geometry entities. It also provides interfaces that support grouping of CAD entities through *Layer* (entities with shared color) or application specific groupings, **EntityGroup**.

#### 2.3.1 UML Diagram

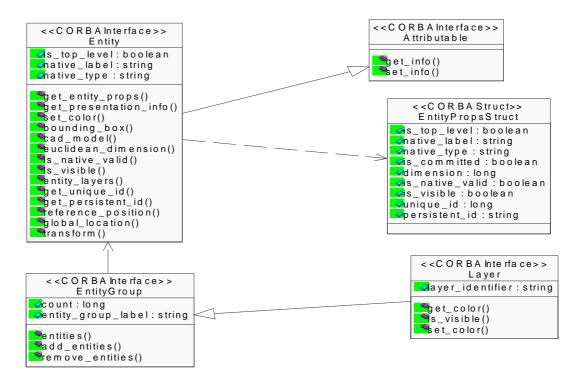

Figure 2-3 UML Diagram of CadFoundation Module

#### 2.3.2 Entity Interface

The **Entity** Interface is a base CAD object that provides common behavior and properties that are inherited by specialized CAD objects. Most operations of this interface provide a CadUtility::CadError exception.

#### module CadFoundation

{

// Encapsulates general elements and behavior that are shared by all model entities.

interface Entity : Attributable

{

// Provides CAD functionality + properties to be inherited by
// geometry objects

EntityPropsStruct get\_entity\_props() raises (CadUtility::CadError); // operation providing grouped access to Entity properties

readonly attribute boolean is\_top\_level;

// Top level entity?

readonly attribute string native\_label; // Provides a brief description of the entity using system-// specific terminology. Not guaranteed to be unique within // a model.

readonly attribute string native\_type; // The system-specific type name of this entity.

CadUtility::PresentationStruct get\_presentation\_info() raises (CadUtility::CadError); // Struct containing relevant presentation information.

void set\_color(CadUtility::ColorStruct color) raises (CadUtility::CadError);
// set color of entity

CadUtility::BoundingBox bounding\_box () raises (UnBoundedEntity, CadUtility::CadError); // Returns an approximate BoundingBox around the entity. // Returns an error if the entity is unbounded in one or more // directions.

Object cad\_model() raises (CadUtility::CadError); // Returns the CadMain::Model object that contains this entity. // Reference must be narrowed to CadMain::Model

long euclidean\_dimension () raises (CadUtility::CadError); // Returns the Euclidean dimension of the entity.

boolean is\_native\_valid () raises (CadUtility::CadError);
// Queries if the native entity is valid according to any internal
// checks provided by the CAD system.

boolean is\_visible () raises (CadUtility::CadError); // Queries whether the entity is visible or not (blanked, no-// showed, hidden).

LayerSeq entity\_layers () raises (CadUtility::CadError); // Returns a sequence of the Layers that contain this entity

long get\_unique\_id() raises(CadUtility::CadError);
// Identifier that is guaranteed to be unique across all entities
// in a Model. This identifier is not persistent.

string get\_persistent\_id ()

raises (PidUnsupported, CadUtility::CadError); // Returns an identifier intended to identify this entity between // interface sessions.

CadUtility::PointStruct reference\_position ()

I

raises (CadUtility::CadError); // Returns a struct of the coordinates of a single, reference // location on the entity that should be unique relative to // neighboring entities. CadUtility::TransformationStruct global\_location() raises (CadUtility::CadError); // Provides global coordinate location information void transform ( in CadUtility::TransformationStruct transformation) raises (NotIndependent, ReadOnlyEntity, CadUtility::CadError); // Applies the specified transformation (rotations and // translation) to the entity. Throws an exception if the entity // cannot be transformed.

};

### 2.3.2.1 Entity Attributes

| is_top_level | Boolean flag indicating whether this entity is a top level entity in the geometric hierarchy.<br>Convenient starting point for downward traversals. |
|--------------|----------------------------------------------------------------------------------------------------|
| native_label | String that provides a brief description of the entity using system-specific terminology that is not guaranteed to be unique within a model.        |
| native_type  | String containing the native CAD system specific type name of this CAD entity.                                                                      |

# 2.3.2.2 Entity Operations

| get_entity_props      | Operation that returns a data struct encapsulating all Entity properties. Minimizes the number of distributed calls needed to obtain basic Entity properties. The returned <b>EntityPropsStruct</b> data struct is listed in Section 2.3.6, "Exceptions and Data Structure," on page 2-33. |
|-----------------------|----------------------------------------------------------------------------------------------------|
| get_presentation_info | Returns a <b>CadUtility::PresentationStruct</b> containing all presentation information on this Entity.                                                                                                    |
| set_color             | Enables changes to geometric entity color.                                                                                                    |
| bounding_box          | Returns a bounding box that describes the spatial limits of this entity. Should throw an UnboundedEntity exception for unbounded geometric entities.                                                                                                    |
| cad_model             | Returns a <b>CORBA::Object</b> object reference that contains a reference to the Model associated with this entity. Clients will need to narrow this object reference to the <b>CadMain::Model</b> scope.                                                                                  |
| euclidean_dimension   | Returns the Euclidean dimension of this entity. For example, returns a 2 for a two-<br>dimensional entity, and 3 for a three-dimensional entity.                                                                                                    |

| is_native_valid    | Queries if the native CAD entity is valid according to any internal checks provided by the CAD system. True = valid.                                                                                                    |
|--------------------|----------------------------------------------------------------------------------------------------|
| is_visible         | Queries whether the entity is visible or not. True = visible.                                                                                                    |
| entity_layers      | Returns a sequence of the <b>CadMain::Layers</b> that contain this entity.                                                                                                    |
| get_unique_id      | Returns an identifier that is guaranteed to be unique across all entities in a Model. This identifier is not persistent; that is, valid only during <b>CadServer</b> Session.                                                                          |
| get_persistent_id  | Returns an identifier that can be used to identify this entity between sessions. An implementation that does not support the PersistentIdentifiers compliance point shall throw PidUnsupported when this operation is invoked                          |
| reference_position | Returns a struct ( <b>CadUtility::PointStruct</b> ) of the coordinates of a single, reference location on the entity that is unique relative to neighboring entities.                                                                                  |
| global_location    | Returns a struct ( <b>CadUtility::TransformationStruct</b> ) that provides global coordinate location information.                                                                                                    |
| transform          | Applies the specified transformation (rotations and translation) to the entity. Transformation is specified in a <b>CadUtility::TransformationStruct</b> . Throws an exception (NotIndependent or ReadOnlyEntity) if the entity cannot be transformed. |

# 2.3.3 Attributable Interface

The **Attributable** interface provides functionality through inheritance to the Entity (**CadFoundation** Module) interface. The purpose is to allow very flexible attribute tagging for all geometric entities. The use of an "any" basic data structure is intended for DynAny data transfer. This flexible data structure provides a mechanism for Engineering Applications (as well as others) to "tag" or label the geometric entity with application specific information (for example, cost, maximum load, other data).

#### interface Attributable

{ // General interface allowing geometry tagging // The following operations should use DynAnys to extract // attribute information

any get\_info() raises (CadUtility::CadError); void set\_info(in any dyn\_value) raises (CadUtility::CadError); };

| get_info | Returns an <i>any</i> that contains a <b>DynAny</b> . <b>DynAny</b> is a locality-based data structure that enables run-time extensions (OMG document <b>formal/01-02-45</b> ). The <b>DynAny</b> is converted to a <b>CORBA::any</b> when passed between client and server. |
|----------|----------------------------------------------------------------------------------------------------|
| set_info | Input any parameter sets the value for this interface.                                                                                                    |

## 2.3.4 EntityGroup Interface

This interface provides a mechanism to group entities within a model (not associated with layering). Provides a mechanism for grouping whose semantics lie outside the standard (for example, application-specific collections of geometry and text).

#### interface EntityGroup

{
 // A generalized grouping of entities within a model that is not
 // related to layering. Provides a mechanism for grouping whose
 // semantics lie outside the standard, e.g. application-specific

readonly attribute long count; // Number of entities in group.

readonly attribute string entity\_group\_label; // a label for this entity group

CadFoundation::EntitySeq entities () raises (CadUtility::CadError); // Returns a sequence of entities defined in this group.

void add\_entities (in CadUtility::LongSeq entities\_uids)
raises (CadUtility::CadError);
// Adds the specified entities to this group.

void remove\_entities (in CadUtility::LongSeq entities\_uids)
raises (CadUtility::CadError);

// Removes the specified entities from this group.

// Does not delete the entity objects.

};

# 2.3.4.1 EntityGroup Attributes

| count              | Readonly attribute that provides a count of the entities in this group. |
|--------------------|-------------------------------------------------------------------------|
| entity_group_label | Readonly attribute that provides a label for the entity group.          |

# 2.3.4.2 EntityGroup Operations

| entities        | Returns a sequence of entities defined in this group.                                                                                                    |
|-----------------|----------------------------------------------------------------------------------------------------|
| add_entities    | Adds an input sequence of entities (CadUtility::LongSeq entities_uids) to this group by using their unique identifiers.                                                  |
| remove_entities | Removes the input sequence of entities ( <b>CadUtility::LongSeq entities_uids</b> ) from this group by using their unique identifiers, but does not delete the entities. |

# 2.3.5 Layer Interface

Layers are used to organize and group various CAD entities. They share common presentation properties.

#### interface Layer : EntityGroup

{

// An collection of entities that corresponds to the layers.

readonly attribute string layer\_identifier; // string identifier of layer.

CadUtility::ColorStruct get\_color() raises (CadUtility::CadError);

void set\_color(in CadUtility::ColorStruct new\_color)
 raises (CadUtility::CadError);
// change the color of all entities in this layer

boolean is\_visible() raises (CadUtility::CadError);
};

| layer_identifier | A readonly attribute indicating the string identifier of the layer.                                                              |
|------------------|----------------------------------------------------------------------------------------------------|
| get_color        | Returns a struct ( <b>CadUtility::ColorStruct</b> , Section 2.7, "CadUtility Module," on page 2-66) providing color information. |
| set_color        | Operation changes the color of all entities in the layer.                                                                        |
| is_visible       | Boolean flag indicating visibility of this layer. TRUE = visible.                                                                |

### 2.3.6 Exceptions and Data Structure

The following exceptions are defined within **CadFoundation** module:

| exception PidUnsupported {};                                         |
|----------------------------------------------------------------------|
| exception GuiUnsupported {};                                         |
| <pre>exception UnBoundedEntity {     string unbounded_name; };</pre> |
| exception NotIndependent {     string dependency; }                  |
| };<br>exception ReadOnlyEntity{};                                    |

| PidUnsupported         | Exception thrown when the client invokes an operation that requires the PersistentIdentifiers compliance point on an implementation that does not support it.                                                 |
|------------------------|----------------------------------------------------------------------------------------------------|
| GuiUnsupported         | Exception thrown when the client invokes an operation that requires the UserInterface compliance point on an implementation that does not support it.                                                         |
| <b>UnBoundedEntity</b> | Exception indicates that the entity is unbounded in at least one dimension.                                                                                                    |
| NotIndependent         | Exception indicates that this entity is dependent on other entities. Its geometry characteristics must be derived from other entities. The string <i>dependency</i> defines the dependency on other entities. |
| ReadOnlyEntity         | Exception indicates that this entity can not be modified.                                                                                                    |

The following data struct (**EntityPropsStruct**) supports access to many of a CAD entity's properties through a single operation. The various data members correspond to the access operations reviewed in Section 2.3.2, "Entity Interface," on page 2-27.

#### struct EntityPropsStruct

```
{
    // Properties of Entity in a struct
```

boolean is\_top\_level; string native\_label; string native\_type; boolean is\_committed; CadUtility::PresentationStruct presentation\_info; long euclidean\_dimension; boolean is\_native\_valid; boolean is\_visible; long unique\_id;

```
string persistent_id;
CadUtility::PointStructSeq ref_position;
CadUtility::TransformationStruct global_position;
};
```

# 2.4 CadGeometry Module

This module contains basic geometric data structures and interfaces that are used throughout the CAD Services interfaces. The two primary interfaces in this module are Surface and Curve. They inherit common functionality through the **CadFoundation::Entity** interface. A common use for either of these interfaces is to establish the exact three-dimensional location of the surface or curve through a point query projection. These operations receive a sequence of three-dimensional point locations and return a sequence of points closest to the particular curve or surface. Most operations of this interface provide a CadUtility::CadError exception.

#### 2.4.1 UML Diagram

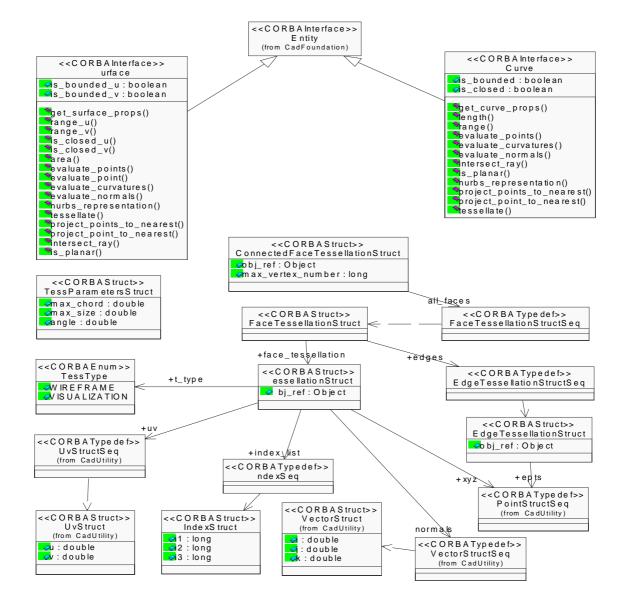

Figure 2-4 UML Diagram of CadGeometry Interfaces and Data Structures

### 2.4.2 Tessellation Data Structures

Tessellation data structures are commonly used for visualization of the CAD geometry, but these structures become significantly more useful if developed using specified parameters that can tailor the data structure to the application. These data structures capture some information about the underlying geometry and allow clients to easily access common groupings of information.

Please see Appendix A for an example of the Tessellation indexing.

```
module CadGeometry
{
// Fundamental Geometry definitions
//forward references
interface Curve:
interface Surface;
typedef sequence<Curve>
                              CurveSea:
typedef sequence<Surface>
                               SurfaceSeq;
enum TessType
 {
  // an enumeration of possible types of tessellations
  WIREFRAME,
  VISUALIZATION
};
 struct TessParametersStruct
 {
  // parameters used with the Tessellation creation
  double max chord;
  // maximum deviation between triangle center and surface
  double max_size;
  double angle:
  // deviation between normals of facets - in degrees
};
 struct IndexStruct
 {
 // struct supporting triangle specification
  // i1 connects to i2, i2 to i3, and i3 to i1
  long i1;
  long i2;
  long i3;
};
```

typedef sequence<indexStruct> IndexStructSeq;

struct EdgeTessellationStruct

{

};

{

// edge tessellation

Object obj\_ref; // Object reference to underlying topology

CadUtility::PointStructSeq epts; // sequence of pts defining edge tessellation (first struct is // the starting pt)

CadUtility::LongSeq vertex\_number; // index numbering for all points - relating to epts above

CadUtility::DoubleSeq t\_values; //sequence of doubles for t parameters

typedef sequence<EdgeTessellationStruct> EdgeTessellationStructSeq;

struct TessellationStruct

// basic tessellation structure, please see Appendix A for indexing

Object obj\_ref; // Object reference to underlying topology

TessType t\_type; // Application specific type for this tessellation

CadUtility::PointStructSeq xyz; // sequence of 3D pts defining triangles on the Face(length=npts)

CadUtility::LongSeq face\_pts; // index numbering for all points - relating to xyz above

CadUtility::VectorStructSeq normals; // sequence of normals at vertices

CadUtility::UvStructSeq uv; // uv parameters associated with the pts (length = npts)

IndexStructSeq index\_list; // Index list is a set of 3 values (i1,i2,i3) as pointers into the // points/normals/uv values to define a triangle. To allow pt // sharing across faces the vertex\_number sequence is // consistent with face\_pts. Please see Appendix A.

};

| {             |                                                                                                  |                                    |
|---------------|--------------------------------------------------------------------------------------------------|------------------------------------|
| -             | lationStructSeq edges                                                                            | ;                                  |
| // sequence   | of edge tessellations                                                                            |                                    |
| Tessellation  | Struct face_tessellatio                                                                          | on;                                |
| // Face - spe | cific tessellation data                                                                          |                                    |
| };            |                                                                                                  |                                    |
| typedef sequ  | ence <facetessellatior< td=""><td>nStruct&gt; FaceTessellationStructSet</td></facetessellatior<> | nStruct> FaceTessellationStructSet |
| struct Conne  | ctedFaceTessellationS                                                                            | Struct                             |
| {             |                                                                                                  |                                    |
| Object obj_   | ref;                                                                                             |                                    |
| • •           | erence to underlying to                                                                          | opology                            |
| long max v    | ertex number;                                                                                    |                                    |
| • -           | ces used for tessellation                                                                        | on (all faces)                     |
|               | ation OtmustOpen all fac                                                                         |                                    |
| FaceTessell   | ationStructSeq all_fac                                                                           |                                    |

| TessType             | An enumeration of possible types of tessellations including WIREFRAME and VISUALIZATION. The WIREFRAME option will use a minimal number of triangles (or isolines) to represent the general shape of the geometric entity. The VISUALIZATION option will use (usually) a large number of triangles to closely conform to the surface of the geometric entity. |
|----------------------|----------------------------------------------------------------------------------------------------|
| TessParametersStruct | A structure of parameters commonly used for the creation of the tessellation especially for various applications.                                                                                                    |
|                      | • <b>max_chord</b> - is the maximum deviation between triangle center and the surface.                                                                                                    |
|                      | • <b>max-size</b> - is the maximum allowable length of a segment of a triangular facet for face tessellation and maximum allowable length of a segment for curve and edge tessellation.                                                                                                    |
|                      | • <b>angle</b> - is the deviation between normals of facets. Angle units are degrees.                                                                                                    |
| IndexStruct          | A structure supporting the triangle specification (i1 connects to i2, i2 to i3, and i3 to i1). See Appendix A.                                                                                                    |

| EdgeTessellationStruct | A tessellation of an edge containing:                                                                                                    |
|------------------------|----------------------------------------------------------------------------------------------------|
|                        | • <b>obj_ref</b> is a <b>CORBA::Object</b> reference to the underlying edge.                                                                                                    |
|                        | • <i>epts</i> is the sequence of points defining the edge tessellation. First <b>PointStruct</b> is the starting point. <b>EdgeTessellationStruct</b> coordinate data within <b>FaceTessellationStruct</b> shall be guaranteed to be exactly coincident with corresponding <b>face_tessellation</b> coordinates.               |
|                        | • <b>vertex_number</b> is a sequence of longs that define the numbering (indexing) for ept.                                                                                                    |
|                        | • <b>t_values</b> is a sequence of doubles providing access to underlying edge <b>t_parameters</b> . These t_parameters (tessellated parameters) are the representation of the curve in model space (transformed from Cartesian coordinates). The sequence provides starting and end locations for the model space edge curve. |
| TessellationStruct     | Basic tessellation data structure used with <b>FaceTessellationStruct</b> and <b>ConnectedFaceTessellationStruct</b> , also supports tessellation of <b>Surface</b> interfaces.                                                                                                    |
|                        | • <b>obj_ref</b> provides a <b>CORBA::Object</b> reference to underlying geometry.                                                                                                    |
|                        | • <b>t_type</b> is an application specific tag indicating the end-use of the tessellation.                                                                                                    |
|                        | • <b>PointStructSeq</b> <i>xyz</i> is a sequence of 3D pts defining triangles                                                                                                    |
|                        | • <b>CadUtility::LongSeq face_pts</b> provides index numbering for all points - relating to <i>xyz</i> above.                                                                                                    |
|                        | • VectorStructSeq <i>normals</i> is a sequence of normals at vertices.                                                                                                    |
|                        | • <b>CadUtility::UvStructSeq</b> <i>uv</i> is a sequence of uv parameters associated with the <i>pts</i> .                                                                                                    |
|                        | • IndexStructSeq index_list provides index numbering for each triangle.<br>Please see Appendix A, "Tessellation Indexing" for a complete example of indexing.                                                                                                    |
| FaceTessellationStruct | Tessellation data structure for Faces that encapsulates all <b>CadBrep::Face</b> and <b>CadBrep::Edge</b> tessellation data.                                                                                                    |
|                        | • <b>EdgeTessellationStructSeq edges</b> provides a sequence of edge tessellations.                                                                                                    |
|                        | • <b>TessellationStruct face_tessellation</b> provides Face specific tessellation information.                                                                                                    |

Tessellation data structure that encapsulates the series of Faces and Edges that comprise the Body. **ConnectedFaceTessellationStructs** shall be "water-tight" (that is, joined across faces).

- **Object obj\_ref** provides an object reference to the underlying Body.
- **long max\_vertex\_number** provides a count of the total vertices used for tessellation (all faces).
- **FaceTessellationStructSeq all\_faces** provides all face tessellations supporting this body.

# 2.4.3 Surface Interface

The **Surface** interface inherits functionality from the **Entity** interface (in the **CadFoundation** module). Most "properties" of this interface can be accessed either individually or through a single "**get\_surface\_props**" call that returns a **SurfacePropsStruct** data structure.

```
struct SurfacePropsStruct{
  boolean is_bounded_u;
  boolean is bounded v;
  CadUtility::RangeStruct range u;
  CadUtility::RangeStruct range v;
  boolean is_closed_u;
  boolean is_closed_v;
 };
struct SurfaceCurvatureStruct
 Ł
  double min_curvature;
  double max curvature;
  CadUtility::VectorStruct min princ direction;
  CadUtility::VectorStruct max_princ_direction;
};
typedef sequence<SurfaceCurvatureStruct> SurfaceCurvatureStructSeq;
 interface Surface : CadFoundation::Entity
 {
  SurfacePropsStruct get_surface_props()
    raises (CadUtility::CadError);
  // recommended access operation for surface properties
  readonly attribute boolean is_bounded_u;
  readonly attribute boolean is_bounded_v;
  CadUtility::RangeStruct range_u() raises (CadUtility::CadError);
  CadUtility::RangeStruct range_v() raises (CadUtility::CadError);
```

boolean is\_closed\_u() raises (CadUtility::CadError);

boolean is\_closed\_v() raises (CadUtility::CadError);

double area (inout double accuracy) raises (CadUtility::CadError); // Evaluates the area to a specified accuracy.

CadUtility::PointStructSeq evaluate\_points ( in CadUtility::UvStructSeq uv\_parameters, in boolean direction\_sense\_u,in boolean direction\_sense\_v, in long derivative\_count, out CadUtility::VectorStructSeqSeqSeq derivatives ) raises (CadUtility::CadError);

// Evaluates a surface at the specified parameters.

CadUtility::PointStruct evaluate\_point (

in CadUtility::UvStruct uv\_point,

in boolean direction\_sense\_u,in boolean direction\_sense\_v, in long derivative count,

out CadUtility::VectorStructSeqSeq derivatives)

raises (CadUtility::CadError);

// Single point operation (not recommended).

SurfaceCurvatureStructSeq evaluate\_curvatures ( in CadUtility::UvStructSeq uv\_parameters,

in boolean direction\_sense\_u,in boolean direction\_sense\_v)
raises (CadUtility::CadError);

// Evaluates the curvature of a surface at the specified
// parameters.

CadUtility::VectorStructSeq evaluate\_normals (

- in CadUtility::DoubleSeq u\_parameters,
- in CadUtility::DoubleSeq v\_parameters,

in boolean direction\_sense\_u,in boolean direction\_sense\_v)
raises (CadUtility::CadError);

// Evaluates the normal of a surface at the specified parameters.

CadUtility::NurbsSurfaceStruct nurbs\_representation ( inout double tolerance,

in double low\_bound\_u, in double high\_bound\_u,

in double low\_bound\_v,in double high\_bound\_v) raises (CadUtility::CadError);

// Returns a NURBS surface that represents this surface.// If NURBS representation is exact, tolerance will be returned as

// a negative (geometric=-1 and parametric=-2)

CadGeometry::Tessellation tessellate (in TessType t\_type, inout TessParametersStruct params, out boolean flag) raises (CadUtility::CadError);

// Tessellates the surface to the specified TessParameters.

// If Flag is true the TessParameters were changed (original
// values could not be achieved)

boolean project\_points\_to\_nearest ( in CadUtility::PointStructSeg points, out CadUtility::UvStructSeq params, out CadUtility::PointStructSeg projected points, out CadUtility::WarningStructSeq warnings) raises (CadUtility::CadError): // Projects each specified point to the nearest point on the // surface. boolean project point to nearest ( in CadUtility::PointStruct point, out CadUtility::UvStruct param, out CadUtility::PointStruct projected point, out string warning\_string) raises (CadUtility::CadError); // Projects a single point - NOT recommended boolean intersect\_ray (in CadUtility::RayStruct i\_ray, in double tolerance. out CadUtility::PointStructSeg intersection points, out CadUtility::UvStructSeq intersection parameters) raises (CadUtility::CadError);

// Evaluates the intersections between the specified ray and // the surface.

boolean is\_planar (out CadUtility::RayStruct ray)
 raises (CadUtility::CadError);
// Queries if the surface is planar.
// If so, the returned ray defines a point and direction for
// this plane.

};

2.4.3.1 Surface Attributes

| is_bounded_u | Boolean attribute indicating if the Surface is bounded in u parameter space. True equals bounded. |
|--------------|---------------------------------------------------------------------------------------------------|
| is_bounded_v | Boolean attribute indicating if the Surface is bounded in v parameter space. True equals bounded. |

# 2.4.3.2 Surface Operations

| get_surface_props   | Returns a <b>SurfacePropsStruct</b> data structure providing range, closure and bounding information in a single operation. This is the recommended approach to obtain basic information about the Surface instance. Property errors will be identified by throwing a CadUtility::CadError.                                                                                                    |
|---------------------|----------------------------------------------------------------------------------------------------|
| range_u             | Returns a <b>CadUtility:: RangeStruct</b> containing minimum and maximum values in u parameter space.                                                                                                    |
| range_v             | Returns a <b>CadUtility:: RangeStruct</b> containing minimum and maximum values in v parameter space.                                                                                                    |
| is_closed_u         | Returns a Boolean that indicates if the Surface is closed in u parameter space.                                                                                                    |
| is_closed_v         | Returns a Boolean that indicates if the Surface is closed in v parameter space.                                                                                                    |
| area                | Operation determining the area of the Surface to a specified accuracy. Accuracy is an inout parameter that requests a specific level of accuracy. Many CAD systems may not support this accuracy feature and shall return a negative value to indicate no support for this accuracy request. If supported, the input <i>accuracy</i> value indicates the requested accuracy and the output value indicates the achieved level. The interpretation of the accuracy parameter is implementation defined.                                                                                                    |
| evaluate_points     | Operation that takes a sequence of u, v parameters ( <i>UvStructSeq</i> ) and returns the three-<br>dimensional coordinates through a sequence of <i>PointStructs</i> . Also returned is a <b>CadUtility::VectorStructSeqSeqSeq</b> containing surface partial derivatives. The <b>derivative_count</b> in parameter specifies the maximum partial derivative desired for each <i>UvStruct</i> . For each parameter pair, derivatives, Sij, are returned where i corresponds to the number of times with respect to U and j corresponds to the number of times with respect to V. All partial derivative combinations, Sij are returned for $0 \le (i + j) \le numDerivs$ . If <i>numDerivs</i> = 0 (the default), no derivative information is returned. |
| evaluate_point      | Not recommended. This operation is a single point evaluation version of the above operation. This operation is provided as a convenience to developers, but should be used sparingly. For performance reasons, grouping requests through <b>evaluate_points</b> is recommended.                                                                                                    |
| evaluate_curvatures | Evaluates the curvature of a surface at the specified u, v parameters and returns the curvature information in a <b>SurfaceCurvatureStructSeq</b> This sequence contains minimum and maximum curvature information as well as principle directions. The <b>direction_sense</b> arguments indicate the direction this surface should be evaluated from if a discontinuity exists at the specified parameter. If TRUE, the evaluation is from the lower parametric side; if FALSE, from the higher parametric side.                                                                                                    |
| evaluate_normals    | Evaluates the normal of a surface at the specified parameters. The direction_sense arguments indicate the direction this surface should be evaluated from if a discontinuity exists at the specified parameter. If TRUE, the evaluation is from the lower parametric side; if FALSE, from the higher parametric side.                                                                                                    |

| nurbs_representation      | Returns a <b>NurbsSurfaceStruct</b> that represents this surface within the specified tolerance between the specified bounds. The parameterization of the returned surface will likely be different than the original surface. If NURBS representation is exact, tolerance will be returned as a negative (geometric=-1 and parametric=-2).                                                                                                    |
|---------------------------|----------------------------------------------------------------------------------------------------|
| tessellate                | Tessellates the surface to the specified <b>TessParametersStruct</b> and <b>TessType</b> input structure. If <i>flag</i> is true the <b>TessParametersStruct</b> were changed (original values could not be achieved). Tessellation indexing is covered in Appendix A.                                                                                                    |
| project_points_to_nearest | Projects a sequence of points ( <b>PointStruct</b> ) to the nearest point on the surface. Returns a sequence of parameter values ( <b>UvStructSeq</b> ) corresponding to the specified points. Also returns a sequence of the projected points. The returned boolean indicates if any warnings have been thrown with the warnings captured in the <b>WarningSeq</b> .                                                                                                    |
| project_point_to_nearest  | A single point projection operation similar to <b>project_points_to_nearest</b> . For performance reasons, this operation is not recommended for applications where groups of points are evaluated.                                                                                                    |
| intersect_ray             | Evaluates the intersections between the specified ray ( <b>CadUtility::RayStruct</b> ) and the surface. The <i>tolerance</i> defines how close the ray must come to the surface to be considered an intersection. Returns TRUE if any intersections were found, FALSE if not. Any intersections are returned in two sequences: one of 3D points ( <b>CadUtility::PointStructSeq</b> ) and one of corresponding parameters on the surface ( <b>CadUtility::UvStructSeq</b> ). |
| is_planar                 | Queries if the surface is planar. If so, the returned ray ( <b>CadUtility::RayStruct</b> ) defines a point and direction for this plane.                                                                                                    |

# 2.4.4 Data Structures Supporting Surface

| SurfacePropsStruct     | This structure provides all of the basic properties of a surface in a single data structure:                                    |
|------------------------|----------------------------------------------------------------------------------------------------|
|                        | • <b>is_bounded_u</b> = Boolean value indicates whether the surface is bounded in u parameter space.                            |
|                        | • <b>is_bounded_v</b> = Boolean value indicates whether the surface is bounded in v parameter space.                            |
|                        | • range_u = CadUtility::RangeStruct that indicates range of u values.                                                           |
|                        | • range_v = CadUtility::RangeStruct that indicates range of v values.                                                           |
|                        | • <b>is_closed_u</b> = Boolean value indicates whether the surface is closed in u parameter space.                              |
|                        | • <b>is_closed_v</b> = Boolean value indicates whether the surface is closed in v parameter space.                              |
| SurfaceCurvatureStruct | This structure provides surface curvature value and direction information:                                                      |
|                        | • <b>min_curvature</b> = double indicates minimum curvature                                                                     |
|                        | • <b>max_curvature</b> = double indicates maximum curvature                                                                     |
|                        | • <b>min_princ_direction</b> = <b>CadUtility::VectorStruct</b> indicating minimum principle direction of the surface curvature. |
|                        | • <b>max_princ_direction</b> = <b>CadUtility::VectorStruct</b> indicating maximum principle direction of the surface curvature. |

# 2.4.5 Curve Interface

This interface contains basic operations on Curves. Various data structures support this interface and are described in this section.

```
struct CurvePropsStruct
{
    // Properties of a Curve
    boolean is_bounded;
    boolean is_closed;
    CadUtility::RangeStruct range;
};
interface Curve : CadFoundation::Entity
{
    CurvePropsStruct get_curve_props()
    raises (CadUtility::CadError);
    // recommended access operation for curve properties
    readeply attribute backage is bounded;
}
```

readonly attribute boolean is\_bounded; readonly attribute boolean is\_closed;

double length(inout double accuracy) raises (CadUtility::CadError); CadUtility::RangeStruct range() raises (CadUtility::CadError); CadUtility::PointStructSeg evaluate points ( in CadUtility::DoubleSeg parameters, in boolean direction sense, in long derivative count, out CadUtility::VectorStructSegSeg derivatives) raises (CadUtility::CadError); // Evaluates a curve at the specified parameters. CadUtility::DoubleSeg evaluate curvatures ( in CadUtility::DoubleSeg parameters, in boolean direction sense) raises (CadUtility::CadError); // Evaluates the curvature of a curve at the specified parameters. CadUtility::VectorStructSeg evaluate normals ( in CadUtility::DoubleSeg parameters, in boolean direction\_sense) raises (CadUtility::CadError); // Evaluates the normal of a curve at the specified parameters. boolean intersect ray (in CadUtility::RayStruct i ray, in double tolerance. out CadUtility::PointStructSeg intersection points, out CadUtility::DoubleSeg intersection parameters) raises (CadUtility::CadError); // Evaluates the intersections between the specified ray and the // curve. boolean is\_planar (out CadUtility::RayStruct ray) raises (CadUtility::CadError); // Queries if the curve is planar. // If so, the returned ray defines a point and direction for this // plane. CadUtility::NurbsCurveStruct nurbs\_representation ( inout double tolerance, in double t min.in double t max) raises (CadUtility::CadError); // Returns a NURBS curve that represents this curve within the // specified tolerance. If the representation is exact tolerance // will be returned as a negative value (geometric=-1 and parametric=-2) boolean project\_points\_to\_nearest (

in CadUtility::PointStructSeq points, out CadUtility::UvStructSeq params,

// Calculated length

out CadUtility::PointStructSeq projected\_points, out CadUtility::WarningStructSeq warnings) raises (CadUtility::CadError); // Projects each specified point to the nearest point on the // curve. boolean project\_point\_to\_nearest ( in CadUtility::PointStruct point, out CadUtility::UvStruct param, out CadUtility::PointStruct projected\_point, out CadUtility::PointStruct projected\_point, out string warning\_string) raises (CadUtility::CadError); // Projects a single point (not recommended for points) CadGeometry::EdgeTessellationStruct tessellate ( inout double tolerance) raises (CadUtility::CadError); // Tessellates the curve to a specified chordal deviation

- // tolerance.
- };

### 2.4.5.1 Curve Attributes

| is_bounded | Readonly boolean attribute that is TRUE if the Curve is bounded. |
|------------|------------------------------------------------------------------|
| is_closed  | Readonly boolean attribute that is TRUE if the Curve is closed.  |

### 2.4.5.2 Curve Operations

| get_curve_props | Operation supporting access to most common Curve properties in a single call. Property errors will be identified by throwing a CadUtility::CadError. Returns <b>CurvePropsStruct</b> that provides the following information:                                                                                                    |
|-----------------|----------------------------------------------------------------------------------------------------|
|                 | • boolean <b>is_bounded</b> – indicates if the curve is bounded (True = bounded)                                                                                                    |
|                 | • boolean <b>is_closed</b> – indicates if the curve is closed (True = closed)                                                                                                    |
|                 | • <b>CadUtility::RangeStruct range</b> provides coordinate limits for the Curve.                                                                                                    |
| range           | Operation returning <i>a</i> <b>CadUtility::RangeStruct</b> providing coordinate limits for the Curve.                                                                                                    |
| length          | Operation returning a calculated length of the Curve. Accuracy is an inout parameter that requests a specific level of accuracy. Many CAD systems may not support this accuracy feature and shall return a negative value to indicate no support for this accuracy request. If supported, the input <i>accuracy</i> value indicates the requested accuracy and the output value indicates the achieved level. The interpretation of the accuracy parameter is implementation defined. |

I

| evaluate_points           | Operation that evaluates a curve at the specified parameters. Returns a sequence of points at each corresponding parameter. The <b>direction_sense</b> parameter indicates the direction this curve should be evaluated from if a discontinuity exists at any of the corresponding parameters. If TRUE, the evaluation is from the lower parametric side; if FALSE, from the higher parametric side. If the <b>derivative_count</b> is greater than 0, the number of requested derivatives will be returned for each parameter. |
|---------------------------|----------------------------------------------------------------------------------------------------|
| evaluate_curvatures       | Operation that evaluates the curvature of a curve at the specified parameters. The <b>direction_sense</b> argument indicates the direction this curve should be evaluated from if a discontinuity exists at the specified parameter. If TRUE, the evaluation is from the lower parametric side; if FALSE, from the higher parametric side.                                                                                                    |
| evaluate_normals          | Operation that evaluates the normal of a curve at the specified parameters. The <b>direction_sense</b> argument indicates the direction this curve should be evaluated from if a discontinuity exists at the specified parameter. If TRUE, the evaluation is from the lower parametric side; if FALSE, from the higher parametric side.                                                                                                    |
| intersect_ray             | Operation that evaluates the intersections between the specified ray and the curve. The <i>tolerance</i> defines how close the ray must come to the curve to be considered an intersection. Returns TRUE if any intersections were found, FALSE if not. Any intersections are returned in two sequences: one of 3D points (CadUtility::PointStructSeq) and one of corresponding parameters on the curve ( <i>UvStructSeq</i> ).                                                                                                 |
| is_planar                 | Queries if the curve is planar. If so (return = TRUE), the returned ray<br>( <b>CadUtility::RayStruct</b> ) defines a point and direction for this plane. If the curve is<br>degenerate (a point) or linear, then a valid plane containing the entity is returned even<br>though there are an infinite number of planes that could contain it.                                                                                                    |
| nurbs_representation      | Returns a NURBS curve ( <b>CadUtility::NurbsCurveStruct</b> ) that represents this curve within the specified tolerance between the specified bounds ( <b>t_min</b> and <b>t_max</b> ). The parameterization of the returned curve will likely be different than the original curve. If the representation is exact - <i>tolerance</i> will be returned as a negative value.                                                                                                    |
| project_points_to_nearest | Projects each specified point in the points <b>CadUtility::PointStructSeq</b> to the nearest point on the curve. Returns a sequence of parameter values corresponding to the specified points. Also returns a sequence of the projected points. Boolean indicates if any warnings have been thrown. Warnings are captured in the <i>warnings</i> argument.                                                                                                    |
| project_point_to_nearest  | Similar to the above operation, but for single point queries. For performance reasons, this operation is not recommended for applications where groups of points are projected.                                                                                                    |
| tessellate                | Tessellates the curve to a specified chordal deviation <i>tolerance</i> . If the representation is exact - <i>tolerance</i> will be returned as a negative value.<br>Returns an <b>EdgeTessellationStruct</b> (Section 2.4.2, "Tessellation Data Structures," on page 2-36).                                                                                                    |

## 2.5 CadBrep Module

The module contains Boundary REPresentations (BREPs). BREPs are solid models such as Bodies, Faces, Edges, and others. These solid models may expose parametric features that allow shape regeneration through interfaces in the **CadFeature** module.

### 2.5.1 UML Diagram

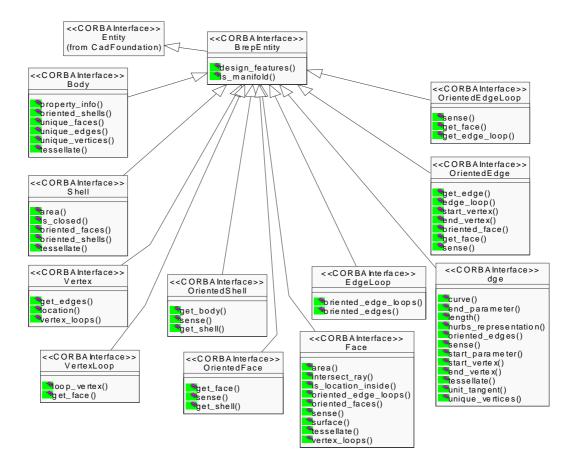

Figure 2-5 UML Diagram of CadBrep Module Interfaces

#### 2.5.2 BrepEntity Interface

This interface provides common, inherited behavior to the Boundary REPresentations in this module. It contains the design features (or various parameters) that were used to create or derived the solid module.

# module CadBrep {

```
interface BrepEntity : CadFoundation::Entity
{
    CadFeature::DesignFeatureSeq design_features ()
    raises (CadUtility::CadError);
// Sequence of the design features directly involved with the
// creation of this entity.
boolean is_manifold() raises (CadUtility::CadError);
};
typedef sequence<BrepEntity> BrepEntitySeq;
```

| design_features | Operation returns the sequence of design features ( <b>CadFeature::DesignFeatureSeq</b> ) that define this BREP. <b>CadFeature::DesignFeatureSeq</b> is described in Section 2.6.1, "UML Diagram," on page 2-64). |
|-----------------|----------------------------------------------------------------------------------------------------|
| is_manifold     | Returns a boolean flag indicating if the BrepEntity is manifold. TRUE = manifold. A Vertex always returns TRUE.                                                                                                   |

# 2.5.3 Body Interface

The **Body** interface represents a collection of CAD BREP entities defining a closed volume or solid. It inherits design features from the **BrepEntity** interface (Section 2.5.2, "BrepEntity Interface," on page 2-49).

#### interface Body : BrepEntity

{
 // A collection of Brep entities defining a closed volume

PropertyStruct property\_info( inout double accuracy) raises (CadUtility::CadError); // Returns a structure with property info

OrientedShellSeq oriented\_shells () raises (CadUtility::CadError); // Returns a sequence of the associated oriented shells. The first // oriented shell in the list defines the external or outside // boundary of the body.

FaceSeq unique\_faces() raises (CadUtility::CadError); // Returns a sequence of the unique faces composing this body

EdgeSeq unique\_edges() raises (CadUtility::CadError); // returns a sequence of the unique edges in this body

VertexSeq unique\_vertices() raises (CadUtility::CadError); // returns a sequence of unique vertices in this body

CadGeometry::ConnectedFaceTessellationStruct tessellate (

| in CadGeometry::TessType t_type,                           |
|------------------------------------------------------------|
| inout CadGeometry::TessParametersStruct params,            |
| out boolean flag)                                          |
| raises (CadUtility::CadError);                             |
| // Tessellates the surface to the specified TessParameters |
| // If Flag is true the TessParameters were changed         |
| };                                                         |

| T               |                                                                                                    |
|-----------------|----------------------------------------------------------------------------------------------------|
| property_info   | <ul> <li>For the input <i>accuracy</i> (units can be read from the CadMain::Model interface for length, Section 2.2.2, "Model Interface," on page 2-13),</li> <li>this operation returns a PropertyStruct (described in Section 2.5.13, "Edge Interface," on page 2-59). Accuracy is an inout parameter that requests a specific level of accuracy. Many CAD systems may not support this accuracy feature and shall return a negative value to indicate no support for this accuracy request. If supported, the input <i>accuracy</i> value indicates the requested accuracy and the output value indicates the achieved level. The interpretation of the accuracy parameter is implementation defined.</li> </ul> |
| oriented_shells | Returns a sequence of the associated oriented shells. The first oriented shell in the sequence defines the external or outside boundary of the body.                                                                                                    |
| tessellate      | Tessellates the body to the specified <b>TessParametersStruct</b> and <b>TessType</b> input values. If <i>flag</i> is true, the <b>TessParametersStruct</b> were changed (original values could not be achieved). Returns a <b>CadGeometry::ConnectedFaceTessellationStruct</b> .                                                                                                    |

### 2.5.4 Interface OrientedShell

An oriented shell must always be used by at least one body and therefore is never independent. This interface inherits design features from the **BrepEntity** interface (Section 2.5.2, "BrepEntity Interface," on page 2-49).

#### interface OrientedShell : BrepEntity

- {
- // An oriented use of a shell.

// An oriented shell must always be used by at least one body

Body get\_body () raises (CadUtility::CadError); // Returns the body that uses this oriented shell.

boolean sense () raises (CadUtility::CadError); // Queries whether the direction of the oriented shell agrees with // the direction of the underlying shell.

Shell get\_shell () raises (CadUtility::CadError); // Returns the shell associated with this oriented entity. };

| get_body  | Returns the <b>Body</b> interface that uses this oriented shell.                                       |
|-----------|----------------------------------------------------------------------------------------------------|
| sense     | Queries whether the direction of the oriented shell agrees with the direction of the underlying shell. |
| get_shell | Returns the Shell interface associated with this OrientedShell entity.                                 |

### 2.5.5 Shell Interface

A **Shell** interface is a collection of oriented faces. An independent, open **Shell** can represent a skin or quilt. A closed **Shell** must always be used by a body. This interface inherits design features from the **BrepEntity** interface (Section 2.5.2, "BrepEntity Interface," on page 2-49).

#### interface Shell : BrepEntity

{
 // An collection of oriented faces.
 // An independent, open shell can represent a skin or quilt.

```
double area( inout double accuracy)
  raises (CadUtility::CadError);
// calculated shell area
```

boolean is\_closed() raises (CadUtility::CadError);

OrientedFaceSeq oriented\_faces () raises (CadUtility::CadError); // Returns a sequence of the oriented faces in this shell. // The ordering of the oriented faces in this sequence has no // significance.

OrientedShellSeq oriented\_shells () raises (CadUtility::CadError); // Returns a sequence of the oriented shells that use this shell. //Returns an empty sequence if this shell is independent.

CadGeometry::FaceTessellationStructSeq tessellate ( in CadGeometry::TessType t\_type, inout CadGeometry::TessParametersStruct params, out boolean flag) raises (CadUtility::CadError); // Tessellates the surface to the specified TessParametersStruct // If Flag is true the TessParameters were changed

};

| area            | For the input <i>accuracy</i> (units can be read from the <b>CadMain::Model</b> interface for length,<br>Section 2.2.2, "Model Interface," on page 2-13),<br>this operation returns an area for the <b>Shell (double)</b> . Accuracy is an inout parameter that<br>requests a specific level of accuracy. Many CAD systems may not support this accuracy<br>feature and shall return a negative value to indicate no support for this accuracy request. If<br>supported, the input <i>accuracy</i> value indicates the requested accuracy and the output value<br>indicates the achieved level. The interpretation of the accuracy parameter is<br>implementation defined. |
|-----------------|----------------------------------------------------------------------------------------------------|
| is_closed       | Returns a boolean flag indicating if the <b>Shell</b> is closed. TRUE = closed.                                                                                                    |
| oriented_faces  | Returns a sequence of the <b>OrientedFaces</b> in this <b>Shell</b> . The ordering of the <b>OrientedFaces</b> in this sequence has no significance.                                                                                                    |
| oriented_shells | Returns a sequence of the <b>OrientedShell</b> interfaces that use this <b>Shell</b> . Returns an empty sequence if this <b>Shell</b> is independent.                                                                                                    |
| tessellate      | Tessellates the shell to the specified <b>TessParametersStruct</b> and <b>TessType</b> input values.<br>If <i>flag</i> is true the <b>TessParametersStruct</b> were changed (original values could not be achieved). Returns a sequence of <b>CadGeometry::FaceTessellationStruct</b> .                                                                                                    |

# 2.5.6 Vertex Interface

An independent topological point that represents a point in three-dimensional space. This interface inherits design features from the **BrepEntity** interface (Section 2.5.2, "BrepEntity Interface," on page 2-49).

#### interface Vertex : BrepEntity

{

// A topological point.

EdgeSeq get\_edges () raises (CadUtility::CadError); // Returns a sequence of the edges that use this vertex. // Returns an empty sequence if this vertex is independent.

CadUtility::PointStruct location() raises (CadUtility::CadError); // Returns the 3D coordinates.

VertexLoopSeq vertex\_loops() raises (CadUtility::CadError);
// Returns a sequence of the vertex loops that use this vertex.
};

| get_edges | Returns a sequence of the edges that use this Vertex. Returns an empty sequence if this Vertex is independent (for example, a 3D point). |
|-----------|----------------------------------------------------------------------------------------------------|
| location  | Returns the 3D coordinates of this Vertex.                                                                                               |

| vertex_loops | Returns a sequence of the VertexLoops (Section 2.5.7, "VertexLoop Interface," on |
|--------------|----------------------------------------------------------------------------------|
|              | page 2-54) that use this Vertex.                                                 |

### 2.5.7 VertexLoop Interface

A topological pole or point location used to define the boundary of a face. Examples include the pole of a sphere or a cone. A vertex loop must always be used by a face and therefore is never independent. This interface inherits design features from the **BrepEntity** interface (Section 2.5.2, "BrepEntity Interface," on page 2-49).

#### interface VertexLoop : BrepEntity

{

// A topological pole or point location used to define the // boundary of a face. Examples include the pole of a sphere or a // cone. A vertex loop must always be used by a face (never // independent).

Vertex loop\_vertex () raises (CadUtility::CadError); // Returns the vertex that defines the 3D location of this vertex // loop.

Face get\_face () raises (CadUtility::CadError); // Returns the face that uses this vertex loop. // Since vertex loops cannot be independent, this object must be // used to construct an edge loop before it is considered valid. };

| loop_vertex | Returns the <i>Vertex</i> that defines the 3D location of this <b>VertexLoop</b> .                                                                                              |
|-------------|----------------------------------------------------------------------------------------------------|
| get_face    | Returns the <i>Face</i> that uses this vertex loop. Since vertex loops cannot be independent, this object must be used to construct an edge loop before it is considered valid. |

### 2.5.8 EdgeLoop Interface

An interface to a region defined by a Edge Loop. This interface inherits design features from the **BrepEntity** interface (Section 2.5.2, "BrepEntity Interface," on page 2-49).

```
interface EdgeLoop : BrepEntity
{
    OrientedEdgeLoopSeq oriented_edge_loops()
raises (CadUtility::CadError);
    // oriented edge loops that reference this edge loop
    OrientedEdgeSeq oriented_edges() raises (CadUtility::CadError);
    // oriented edges that compose the edge loop
```

| oriented_edge_loops | Returns the sequence of <b>OrientedEdgeLoops</b> that reference this edge loop. |
|---------------------|---------------------------------------------------------------------------------|
| oriented_edges      | Returns the sequence of <b>OrientedEdges</b> that reference this edge loop.     |

### 2.5.9 OrientedEdgeLoop Interface

An interface to an oriented region defined by a Edge Loop. This interface inherits design features from the **Entity** interface (Section 2.5.2, "BrepEntity Interface," on page 2-49).

```
interface OrientedEdgeLoop : BrepEntity
{
    boolean sense() raises (CadUtility::CadError);
    // true indicates agreement with the underlying edge loop
    Face get_face() raises (CadUtility::CadError);
    EdgeLoop get_edge_loop() raises (CadUtility::CadError);
};
```

 sense
 Boolean return that indicates agreement with the underlying edge loop. TRUE = agreement.

 get\_face
 Returns the Face interface associated with this OrientedEdgeLoop.

 get\_edge\_loop
 Returns the EdgeLoop interface associated with this OrientedEdgeLoop.

### 2.5.10 OrientedFace Interface

An oriented use of a face. An oriented face must always be used by at least one shell and therefore is never independent. This interface inherits design features from the **BrepEntity** interface (Section 2.5.2, "BrepEntity Interface," on page 2-49).

#### interface OrientedFace : BrepEntity

{

// An oriented use of a face.

Face get\_face () raises (CadUtility::CadError); // Returns the face associated with this oriented entity.

boolean sense () raises (CadUtility::CadError); // Queries whether the direction of the oriented face agrees with // the direction of the underlying face.

Shell get\_shell () raises (CadUtility::CadError); // Returns the shell that uses this oriented face. };

| get_face  | Returns the face associated with this oriented entity.                                               |
|-----------|----------------------------------------------------------------------------------------------------|
| sense     | Queries whether the direction of the oriented face agrees with the direction of the underlying face. |
| get_shell | Returns the shell that uses this oriented face.                                                      |

### 2.5.11 Face Interface

Interface to a region bounded by edges (triangular or quadrilateral). This interface inherits design features from the **Entity** interface (Section 2.5.2, "BrepEntity Interface," on page 2-49).

#### interface Face : BrepEntity

{
 readonly attribute CadUtility::RangeStruct range\_u;
 readonly attribute CadUtility::RangeStruct range\_v;
 // bounds of the active region of the face as defined by the inner
 // and outer loops.

double area( inout double accuracy)
 raises (CadUtility::CadError);
// Evaluates face area to a specified accuracy.

boolean intersect\_ray ( in CadUtility::RayStruct ray, in double tolerance, out CadUtility::PointStructSeq intersection\_points, out CadUtility::UvStructSeq intersection\_parameters) raises (CadUtility::CadError);

// Evaluates the intersections between the specified ray and the // face. The tolerance defines how close the ray must come to the // face to be considered an intersection. Returns TRUE if any // intersections were found, FALSE if not. Any intersections are // returned in two sequences: one of 3D points and one of // corresponding 2D parameter values on the face's surface.

Location is\_location\_inside (in CadUtility::UvStruct location) raises (CadUtility::CadError);

// Queries if a location (defined by uv parameter values) is in the //active region of the face as defined by the inner and outer // loops.

OrientedEdgeLoopSeq oriented\_edge\_loops () raises (CadUtility::CadError);

// Returns a list of the associated OrientedEdgeLoop entities.

// The first oriented edge loop in the list defines the outside
// boundary of the face.

2

OrientedFaceSeq oriented\_faces () raises (CadUtility::CadError); // Returns a list of the associated OrientedFace entities. //Returns an empty list if this face is independent.

boolean sense () raises (CadUtility::CadError); // Queries whether the direction of the face agrees with the // parametric (normal) direction of the underlying surface.

CadGeometry::Surface surface () raises (CadUtility::CadError); // Returns the CadGeometry::Surface entity that defines the shape // of this face.

CadGeometry::FaceTessellationStruct tessellate ( in CadGeometry::TessType t\_type, inout CadGeometry::TessParametersStruct params, out boolean flag) raises (CadUtility::CadError); // Tessellates the surface to the specified TessParameters // If Flag is true the TessParameters were changed

VertexLoopSeq vertex\_loops () raises (CadUtility::CadError); // Returns a sequence of any vertex loops defined on this face. };

### 2.5.11.1 Face Attributes

| range_u | Readonly attribute that returns a <b>CadUtility::RangeStruct</b> indicating bounds of the active region of the face for the u parameters. |
|---------|----------------------------------------------------------------------------------------------------|
| range_v | Readonly attribute that returns a <b>CadUtility::RangeStruct</b> indicating bounds of the active region of the face for the v parameters. |

### 2.5.11.2 Face Operations

| area | For the input <i>accuracy</i> (units can be read from the <b>CadMain::Model</b> interface for length, |
|------|----------------------------------------------------------------------------------------------------|
|      | Section 2.2.2, "Model Interface," on page 2-13), this operation returns an area for the               |
|      | Face. Accuracy is an inout parameter that requests a specific level of accuracy. Many                 |
|      | CAD systems may not support this accuracy feature and shall return a negative value to                |
|      | indicate no support for this accuracy request. If supported, the input accuracy value                 |
|      | indicates the requested accuracy and the output value indicates the achieved level. The               |
|      | interpretation of the accuracy parameter is implementation defined.                                   |

2

| intersect_ray       | Evaluates the intersections between the specified ray and the face. The <i>tolerance</i> defines how close the ray must come to the face to be considered an intersection. Returns TRUE if any intersections were found, FALSE if not. Any intersections are returned in two sequences: one of 3D points (CadUtility::PointStructSeq intersection_points) and one of corresponding 2D parameter values (CadUtility::UvStructSeq intersection_parameters) on the face's surface |
|---------------------|----------------------------------------------------------------------------------------------------|
| is_location_inside  | Queries if a location (defined by uv parameter values- <b>CadUtility::UvStruct</b> ) is in the active region of the face as defined by the inner and outer loops. The Location enumeration will indicate whether the parameter values fall: INSIDE, ON_BOUNDARY, or OUTSIDE.                                                                                                    |
| oriented_edge_loops | Returns a list of the associated <b>OrientedEdgeLoop</b> entities. The first oriented edge loop in the list defines the outside boundary of the face, if applicable.                                                                                                    |
| oriented_faces      | Returns a list of the associated <b>CadBrep::OrientedFace</b> entities. Returns an empty list if this face is independent, for example, a trimmed surface.                                                                                                    |
| sense               | Queries whether the direction of the face agrees with the parametric (normal) direction of the underlying surface. Critical for determining the "outside" of a face in a body, for example.                                                                                                    |
| surface             | Returns the <b>CadGeometry::Surface</b> entity that defines the shape of this face in model space.                                                                                                    |
| vertex_loops        | Returns a sequence of any vertex loops defined on this face.                                                                                                    |
| tessellate          | Tessellates the Face to the specified <b>TessParametersStruct</b> and <b>TessType</b> input values.<br>If <i>flag</i> is true, the <b>TessParametersStruct</b> were changed (original values could not be achieved). Returns a <b>CadGeometry::FaceTessellationStruct</b> .                                                                                                    |

# 2.5.12 OrientedEdge Interface

Interface to an oriented use of an edge. An oriented edge must always be used by at least one edge loop and therefore is never independent.

#### interface OrientedEdge : BrepEntity

{
 // An oriented use of an edge.

Edge get\_edge () raises (CadUtility::CadError); // Returns the edge associated with this oriented entity.

EdgeLoop edge\_loop () raises (CadUtility::CadError); // Returns the edge loop that uses this oriented edge.

Vertex start\_vertex () raises (CadUtility::CadError); // Returns the vertex that defines the start of this oriented edge.

Vertex end\_vertex () raises (CadUtility::CadError);

// Returns the vertex that defines the end of this oriented edge.
// Takes into account any sense differences.

OrientedFace oriented\_face ()

raises (MultipleFaces, CadUtility::CadError); // Returns the oriented face that uses this oriented edge. // Returns NULL if the oriented edge is in an independent edge // loop or bounds an independent face. Raises an exception // if more than one oriented face uses this oriented edge.

Face get\_face() raises (MultipleFaces, CadUtility::CadError);

boolean sense () raises (CadUtility::CadError); // Queries whether the direction of the oriented edge (from start //to end vertices) agrees with the direction of the underlying // edge.

<sup>};</sup> 

| get_edge      | Returns the edge associated with this oriented entity.                                                                                                    |
|---------------|----------------------------------------------------------------------------------------------------|
| edge_loop     | Returns the edge loop that uses this oriented edge.                                                                                                    |
| start_vertex  | Returns the vertex that defines the start of this oriented edge.                                                                                                    |
| end_vertex    | Returns the vertex that defines the end of this oriented edge. Takes into account any sense differences.                                                                                                    |
| oriented_face | Returns the oriented face that uses this oriented edge. Returns NULL if the oriented edge is in an independent edge loop or bounds an independent face. Raises an exception (MultipleFaces) if more than one oriented face uses this oriented edge.   |
| get_face      | Returns the associated face that uses this oriented edge. Returns NULL if the oriented edge is in an independent edge loop or bounds an independent face. Raises an exception (MultipleFaces) if more than one oriented face uses this oriented edge. |
| sense         | Queries whether the direction of the oriented edge (from start to end vertices) agrees with the direction of the underlying edge.                                                                                                    |

## 2.5.13 Edge Interface

An edge entity represents a trimmed portion of a curve. An edge that uses the same vertex for both start and end vertices must be defined as a closed edge on a closed curve starting and ending at this vertex. An independent edge can be used to represent a trimmed curve.

#### interface Edge : BrepEntity

{

// A trimmed portion of a curve.An edge that uses the same vertex
// for both start and end vertices must be defined as a closed

// edge on a closed curve starting and ending at this vertex. An
// independent edge can be used to represent a trimmed curve.

CadGeometry::Curve curve() raises (CadUtility::CadError); // Returns the curve that defines the shape of this edge in model // space.

double length ( inout double accuracy )
 raises (CadUtility::CadError);

// Evaluates the length of the edge to a specified accuracy.

CadUtility::NurbsCurveStruct nurbs\_representation ( inout double tolerance ) raises (CadUtility::CadError); // Returns a NURBS curve that approximates this edge within the // specified tolerance.

OrientedEdgeSeq oriented\_edges () raises (CadUtility::CadError); // Returns a sequence of the oriented edges that use this edge // Returns an empty sequence if this edge is independent.

boolean sense () raises (CadUtility::CadError); // Queries whether the direction of the edge (from start to end // vertices)agrees with the parametric direction of the underlying // curve.

double start\_parameter () raises (CadUtility::CadError);
// Returns the curve parameter corresponding to the start vertex.

double end\_parameter () raises (CadUtility::CadError);
 // Returns the curve parameter corresponding to the end vertex.

Vertex start\_vertex () raises (CadUtility::CadError); // Returns the vertex that defines the start of this edge.

Vertex end\_vertex () raises (CadUtility::CadError); // Returns the vertex that defines the end of this edge.

CadGeometry::EdgeTessellationStruct tessellate ( in double tolerance)

raises (CadUtility::CadError);

// Tessellates the edge to a specified chordal deviation
// tolerance.

CadUtility::VectorStruct unit\_tangent (in double parameter, in boolean sense) raises (CadUtility::CadError);

// Evaluates the unit tangent vector of the edge at the specified // parameter and sense. If the sense is TRUE, the tangent vector // is oriented with the edge. If the sense is FALSE, the tangent // vector is oriented in the opposite direction.

#### VertexSeq unique\_vertices () raises (CadUtility::CadError); // Returns a sequence of unique vertices used by this edge. };

| curve                | Returns the <b>CadGeometry::Curve</b> that defines the shape of this edge in model space.                                                                                                    |
|----------------------|----------------------------------------------------------------------------------------------------|
| length               | Evaluates the length of the edge to a specified <i>accuracy</i> . Accuracy is an inout parameter that requests a specific level of accuracy. Many CAD systems may not support this accuracy feature and shall return a negative value to indicate no support for this accuracy request. If supported, the input <i>accuracy</i> value indicates the requested accuracy and the output value indicates the achieved level. The interpretation of the accuracy parameter is implementation defined. |
| nurbs_representation | Returns a NURBS curve ( <b>CadUtility::NurbsCurveStruct</b> ) that approximates this edge within the specified tolerance. The parameterization of the returned curve will likely be different than the original edge. If the representation is exact - <i>tolerance</i> will be returned as a negative value (geometrically exact = -1 and parametrically exact = -2).                                                                                                    |
| oriented_edges       | Returns a sequence of the oriented edges that use this edge. Returns an empty sequence if this edge is independent.                                                                                                    |
| sense                | Queries whether the direction of the edge (from start to end vertices) agrees with the parametric direction of the underlying curve.                                                                                                    |
| start_parameter      | Returns the curve parameter corresponding to the starting vertex. This is the location of the starting vertex in model space (as transformed from the Cartesian location).                                                                                                    |
| end_parameter        | Returns the curve parameter corresponding to the end vertex. This is the location of the ending vertex in model space (as transformed from the Cartesian location).                                                                                                    |
| start_vertex         | Returns the vertex that defines the start of this edge.                                                                                                    |
| end_vertex           | Returns the vertex that defines the end of this edge                                                                                                    |
| tessellate           | Tessellates the edge to a specified chordal deviation tolerance. Returns an <b>CADGeometry::EdgeTessellationStruct</b> .                                                                                                    |
| unit_tangent         | Evaluates the unit tangent vector of the edge at the specified parameter and sense. If the sense is TRUE, the tangent vector is oriented with the edge. If the sense is FALSE, the tangent vector is oriented in the opposite direction. Returns the unit tangent vector in a <b>CadUtility::VectorStruct</b> .                                                                                                    |
| unique_vertices      | Returns a sequence of unique vertices used by this edge.                                                                                                    |

### 2.5.14 Structures and Exceptions

#### 2.5.14.1 PropertyStruct

A **PropertyStruct** is used to pass basic information on CAD system BREP entities. Properties are clearly identifiable from the IDL naming with units set or determined at the **CadMain::Model** interface. Error information from the native CAD system is provided on derived properties.

#### struct PropertyStruct

{ double surface\_area; double volume; double mass; double solid\_density; // Solid density is provide as a reference value

CadUtility::VectorStruct centroid; CadUtility::VectorStruct intertial\_moments; CadUtility::VectorStruct inertial\_products; CadUtility::VectorStruct principle\_x\_axis; CadUtility::VectorStruct principle\_y\_axis; CadUtility::VectorStruct principle\_z\_axis; CadUtility::VectorStruct gyration\_radii; // Items relative to the frame

CadUtility::VectorStruct inertial\_moments\_centroidal; CadUtility::VectorStruct inertial\_products\_centroidal; CadUtility::VectorStruct principle\_moments\_centroidal; CadUtility::VectorStruct gyration\_radii\_centroidal; // Items relative to the centroid

double surface\_area\_error; double volume\_error; double mass\_error; // Error Values

};

| surface_area     | Value indicates surface area of geometric body.        |
|------------------|--------------------------------------------------------|
| volume           | Volume of geometric body.                              |
| mass             | Mass of geometric body.                                |
| solid_density    | Solid density of body which is provided for reference. |
| centroid         | Centroid or center-of-mass for geometric body.         |
| inertial_moments | Moments of inertia relative to the frame.              |

| T                            |                                                                                                |
|------------------------------|------------------------------------------------------------------------------------------------|
| inertial_products            | Inertial products relative to the frame.                                                       |
| principle_x_axis             | Principal x axis relative to the frame.                                                        |
| principle_y_axis             | Principal y axis relative to the frame                                                         |
| principle_z_axis             | Principal zaxis relative to the frame                                                          |
| gyration_radii               | Radius of gyration along each axis                                                             |
| inertial_moments_centroidal  | Moments of inertia relative to the centroid.                                                   |
| inertial_products_centroidal | Inertial products relative to the centroid.                                                    |
| principle_moments_centroidal | Moments of inertia along the principle axes through the center of gravity of a geometric body. |
| gyration_radii_centroidal    | Radius of gyration through the centroid.                                                       |
| surface_area_error           | Error associated with surface area calculation.                                                |
| volume_error                 | Error associated with volume calculation.                                                      |
| mass_error                   | Error associated with mass calculation.                                                        |

#### 2.5.14.2 MultipleFaces Exception

This exception supports the **OrientedEdge** interface by identifying instances referencing more than one **Face** interface.

#### exception MultipleFaces { FaceSeq multiples; };

## 2.6 CadFeature Module

The **CadFeature** Module provides interfaces (through inheritance with **CadFoundation::Entity**) that enable modification of native CAD entities. These interfaces enable suppression of various design features and a parameter set of expressions or values that define the geometry of the CAD entities. For example, a solid model of a box might have an associated parameter set that uniquely defines the width, length and height of the box. A client application might alter any of these parameters to regenerate the geometry, but would be unable to specify new parameters.

## 2.6.1 UML Diagram

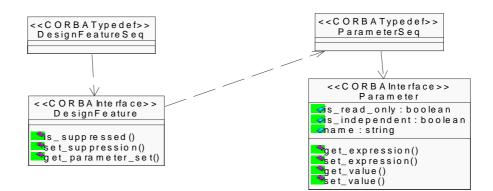

Figure 2-6 UML Diagram of CadFeature Module

## 2.6.2 DesignFeature Interface

A distinct step or node in the parametric definition of a model. It drives the creation of a set of geometric entities in the fully evaluated form of the model.

#### module CadFeature

{

#### interface DesignFeature : CadFoundation::Entity

{
 // A distinct step or node in the parametric definition of a model.
 // It drives the creation of a set of Brep entities in the fully // evaluated form of the model.

boolean is\_suppressed() raises (CadUtility::CadError); void set\_suppression() raises (CadUtility::CadError); ParameterSeq get\_parameter\_set() raises (CadUtility::CadError); };

| is_suppressed     | Operation that indicates whether a design feature is suppressed. TRUE = suppressed;<br>FALSE = unsuppressed.                                                                                                    |
|-------------------|----------------------------------------------------------------------------------------------------|
| set_suppression   | Operation that toggles the suppression of a design feature. If the feature is suppressed, this operation unsuppresses the feature.                                                                                                    |
| get_parameter_set | Returns a sequence of <b>Parameter</b> interfaces (Section 2.6.3, "Parameter Interface," on page 2-65) that define this design feature. If the implementation does not support the Parametrics compliance point; that is, does not allow parametric regeneration of CAD entities, <b>get_parameter_set</b> shall return a zero-length sequence. |

# 2.6.3 Parameter Interface

This interface provides a mechanism to read and possibly alter the parametric features of a native CAD model. Four operations provide access to reading and setting operations for either values or expressions used in a parametric model. A variety of values (CadUtility::EntityAttrib) can be set / read with the value operations and, in theory, values could also be passed as strings in the expression operations. Implementors are required to provide clear guidance to users on the use of expressions or value operations to alter or read CAD model parameters.

#### interface Parameter

{ // data structures that capture the (parametric) features readonly attribute boolean is\_read\_only; readonly attribute boolean is independent; readonly attribute string name; string get expression(); void set\_expression(in string e\_value) raises (CadUtility::CadError); // operations to allow an expression that may drive geometry CadUtility::EntityAttrib get value() raises (CadUtility::CadError); void set\_value(in CadUtility::EntityAttrib value) raises (CadUtility::CadError); // operations providing access to parameter value };

2.6.3.1 Parameter Attributes

| is_read_only   | Readonly attribute that indicates if the parameter is read only; that is, cannot be modified.<br>TRUE = Read Only.                                                                                                    |
|----------------|----------------------------------------------------------------------------------------------------|
| is_independent | Readonly attribute that indicates if this parameter depends on other parameters. TRUE = independent.                                                                                                    |
| name           | Readonly string providing a user-understandable name for this parameter. This string is associated with the <b>CadUtility::EntityAttrib</b> value (determined in the <b>get_value</b> or <b>set_value</b> operations, Section 2.6.3.2, "Parameter Operations," on page 2-65). |

## 2.6.3.2 Parameter Operations

| get_expression | Returns a string that provides an expression that defines the geometry of the native CAD entity. |
|----------------|--------------------------------------------------------------------------------------------------|
| set_expression | Takes as a string an input argument that provides a geometry modifiying expression.              |

| get_value | Operation that returns a value (type defined by <b>CadUtility::EntityAttrib</b> ). The name attribute provides a string to define this value ("length," "width," or "height" in the above example). |
|-----------|----------------------------------------------------------------------------------------------------|
| set_value | Set the value (type defined by <b>CadUtility::EntityAttrib</b> ) of this parameter.                                                                                                    |

## 2.7 CadUtility Module

The **CadUtilty** module is a collection of general-purpose data definitions in the form of *typedef* and *struct* used throughout the specification. No interface definitions are in this module.

The **CadUtility** starts by defining some very basic geometric data structures:

```
module CadUtility
{
// basic geometric structures
 struct PointStruct
 {
  // three dimensional location
  double x;
  double y;
  double z;
};
typedef sequence<PointStruct>
                                  PointStructSeq;
 typedef sequence<PointStructSeq> PointStructSeqSeq;
 struct BoundingBox
 {
  PointStruct point_min;
  PointStruct point_max;
};
  struct VectorStruct
 {
  // Direction in 3D
  double i;
  double j;
  double k;
};
typedef sequence<VectorStruct> VectorStructSeq;
 typedef sequence<VectorStructSeq> VectorStructSeqSeq;
 typedef sequence<VectorStructSeqSeq> VectorStructSeqSeqSeq;
```

#### struct TransformationStruct

```
{
 PointStruct offset;
 VectorStruct i_ref_dir;
 VectorStruct k_dir;
};
struct RayStruct
{
 PointStruct origin;
 VectorStruct direction;
};
typedef sequence<RayStruct> RayStructSeq;
struct UvStruct
{
 double u;
 double v;
};
```

#### typedef sequence<UvStruct> UvStructSeq;

| PointStruct          | The <b>PointStruct</b> structure is used as the basic three-dimensional coordinate data structure with locations along the three coordinate directions $(x,y,z)$ . The units associated with these locations are defined in the <b>CadUtility:: LengthUnit</b> Enumeration. |
|----------------------|----------------------------------------------------------------------------------------------------|
| BoundingBox          | The <b>BoundingBox</b> structure refers to the geometric size limits of a particular entity (or group of entities). It is frequently used to graphically limit the viewing window of a CAD system entity.                                                                   |
| VectorStruct         | This structure describes a basic vector, from the origin to the specified distances along each axis (in three-dimensions).                                                                                                    |
| TransformationStruct | <b>TransformationStruct</b> locates any entity by providing a three-dimensional transformation. The unit vectors in the <b>i</b> , <b>j</b> , and <b>k</b> direction can be determined from:                                                                                |
|                      | <ul> <li>i would be determined as unit vector corresponding to: i_ref_dir – ((i_ref_dir) · k_dir)) k_dir</li> </ul>                                                                                                    |
|                      | • j would then be unit vector of: <b>k_dir x i</b>                                                                                                    |
|                      | • <b>k</b> would be unit vector of <b>k_dir</b> .                                                                                                    |
|                      | The resulting $\mathbf{i}$ , $\mathbf{j}$ , and $\mathbf{k}$ are unit vectors that are mutually perpendicular and form a right hand coordinate system.                                                                                                    |

typedef sequence<boolean> typedef sequence<long> typedef sequence<double> typedef sequence<string> typedef sequence<DoubleSeq> BooleanSeq; LongSeq; DoubleSeq; StringSeq; DoubleSeqSeq; typedef sequence<any> AnySeq; typedef sequence<CORBA::TypeCode>TypeCodeSeq; enum MassUnit { // mass unit options POUNDS, GRAMS, KILOGRAMS, **UNKNOWN MASS };** enum LengthUnit { // length unit options INCH, FEET, Μ, CM. MM. **UNKNOWN\_LENGTH** }; // enum + union supporting parameters enum AttribTypes { LONG\_TYPE, DOUBLE TYPE, STRING\_TYPE, **BOOLEAN\_TYPE** }; union EntityAttrib switch(AttribTypes) { case LONG\_TYPE: long I\_value; case DOUBLE\_TYPE: double d\_value; case STRING\_TYPE: string s\_value; case BOOLEAN\_TYPE: boolean b\_value; }; struct ColorStruct { // basic color information in RGB form // Valid values range from 0.0 to 1.0 double red;

double green;

```
double blue;
 };
 typedef sequence<ColorStruct> ColorStructSeq;
 struct PresentationStruct
 {
  // CAD system presentation data
  // Unsupported features will return a negative value
  // Valid values range from 0.0 to 1.0
ColorStruct object_color;
ColorStruct specular_color; // light source color
  double diffuse_factor;
  double specular factor;
  double ambient_factor;
  double roughness;
  double transparency; // 0. is opaque and 1. is transparent
 };
 struct RangeStruct
 {
  // basic range information
  double high;
  double low;
 };
 struct WarningStruct
 {
  // struct for warning messages
  long index;
  string message;
 };
 typedef sequence<WarningStruct>WarningStructSeq;
// NURBS data structures
 struct NurbsCurveStruct
 {
  boolean is_rational;
  // rational or polynomial?
  CadUtility::DoubleSeq knots;
  // A sequence of knot values.
  CadUtility::DoubleSeq weights;
  // A sequence of weight values.
  CadUtility::PointStructSeq control_points;
```

CadUtility::LongSeq multiplicity; long degree; }; typedef sequence<NurbsCurveStruct> NurbsCurveStructSeq; struct NurbsSurfaceStruct { boolean is rational; // rational or polynomial? CadUtility::DoubleSeg knots u; CadUtility::DoubleSeq knots\_v; // Sequence of knot values. CadUtility::DoubleSegSeg weights; // A sequence of weight values. CadUtility::PointStructSeqSeq control\_points; // A sequence of control points. // Each point is a sequence of a sequence of 3D points. CadUtility::LongSeq multiplicity\_u; CadUtility::LongSeq multiplicity\_v; long degree\_u; long degree\_v; };

typedef sequence<NurbsSurfaceStruct> NurbsSurfaceStructSeq;

| Sequences of Basic<br>Types                | The <b>CadUtility</b> Module provides a series of sequences of basic CORBA types: boolean, long, double, string, any, and <b>CORBA::TypeCode</b> .                                                                    |
|--------------------------------------------|----------------------------------------------------------------------------------------------------|
| Unit Types                                 | A series of data types used to establish mass and length units. These data structures are used by the <b>CadMain::Model</b> interface (Section 2.2.2, "Model Interface," on page 2-13) to set or get unit properties. |
|                                            | • <b>MassUnit</b> – an enumeration of available mass units. The UNKNOWN_MASS value can be used for normalized or non-dimensional mass units.                                                                          |
|                                            | • <b>LengthUnit</b> – an enumeration of available length units. The UNKNOWN_LENGTH value can be used for normalized or non-dimensional length units.                                                                  |
| Enum AttribTypes and<br>Union EntityAttrib | Data structures used to establish permitted types for the <b>CadFeature::Parameter</b> interface. Through the <b>EntityAttrib</b> switch the following basic types are supported: long, double, string, and boolean.  |
| ColorStruct                                | Data struct capturing RGB values defining the color of CAD System entities. Valid values range from 0.0 to 1.0. Negative values indicate no support for color.                                                        |

| PresentationStruct | CAD systems support a variety of presentation information that is captured in a single data struct. Valid values range from 0.0 to 1.0 and unsupported variables will return a negative value.                                                                                                    |
|--------------------|----------------------------------------------------------------------------------------------------|
|                    | • <i>object_color</i> - The color of the CAD entity.                                                                                                    |
|                    | • <i>specular_color</i> - Determines the color of the highlight which is a key to visualization parameter to differentiate between metals and plastics. For plastic and painted materials the specular color is generally white or the color of the light source. For metallic objects the highlight color is the color of the material. This is a RGB color value in the range of 0.0 to 1.0. (Light reflection in plastic is a surface function, but in metals the photon is absorbed and then re-emitted which is why the incoming color changes the material color.) |
|                    | • <i>diffuse_factor</i> - Diffuse light reflection from an object where direct incoming light is generally scattered in multiple directions. This value ranges from 0.0 to 1.0 where low values indicate smoother surfaces and high values are very coarse surfaces (tennis ball).                                                                                                    |
|                    | • <i>specular_factor</i> - Determines the intensity of the highlight on the surface. This value ranges from 0.0 to 1.0 and a rule of thumb would be specular_factor = 1.0 - diffuse_factor, where smoother surfaces generally have brighter highlights.                                                                                                    |
|                    | • <i>ambient_factor</i> - Determines a level of overall global lighting. Ambient light uniformly increases the brightness of all objects in a scene. This value is normally in the range of 0.1 to 0.2. Higher values cause the rendering to look "washed out."                                                                                                    |
|                    | • <i>roughness</i> - Determines how much the highlight spreads out Low values in the 0.0 to 1.0 range yield very small and intense highlights. Higher values cause the highlight to spread over more of the surface. Roughness is used to model the "microfacet roughness" of the surface and diffuse and specular values model more of the visual level of roughness.                                                                                                    |
|                    | • <i>transparency</i> – Light transmission of the body. A low value of 0 is opaque and 1 is transparent.                                                                                                    |

| RangeStruct           | Basic high / low range information, usually used to establish limits for geometric bounds and / or parameters.                                                                                                    |
|-----------------------|----------------------------------------------------------------------------------------------------|
| WarningStruct         | Data structure used to capture warning messages in "grouped" queries, for example, the point projection operations on the <b>CadGeometry::Surface</b> interface.                                                                                                    |
| NURBS Data Structures | Non-Uniform Rational B-Splines (NURBS) are commonly used to represent (or<br>approximate) curves and surfaces. In this standard, all NURBS data shall be presented as<br>being clamped; that is, knot vectors that have orderful multiplicity at start and/or end knots.<br>If native CAD data is not clamped, the precise conversion to clamped form shall be<br>performed. Periodic NURBS data structures; that is, "unclamped" are not supported. |
|                       | • <b>NurbsCurveStruct</b> – A NURBS curve defined by the following properties:                                                                                                    |
|                       | •-boolean rational determines whether the NURBS is rational or polynomial. TRUE = rational.                                                                                                    |
|                       | •-CadUtility::DoubleSeq knots provides a sequence of distinct NURBS knot values.                                                                                                    |
|                       | •- <i>CadUtility::DoubleSeq weights</i> provides a sequence of weight values. When rational is FALSE weights will be ignored.                                                                                                    |
|                       | •-PointStructSeq control_points provides a sequence of control points.                                                                                                    |
|                       | •-CadUtility::LongSeq multiplicity - the number of times each distinct knot is repeated.                                                                                                    |
|                       | •-long degree specifies the degree of the NURBS representation.                                                                                                    |
|                       | • <b>NurbsSurfaceStruct</b> - A NURBS surface that provides a description along the surface (e.g., in u and v). Similar to the <b>NurbsCurveStruct</b> , but with data sequences in both u and v parameters.                                                                                                    |

## 2.8 CadGeometryExtens Module

Interfaces and data structures in **CadGeometryExtens** supplement the interfaces within the **CadGeometry** Module. Two new modules are structured under **CadGeometryExtens**. These new modules are: **CadCurve** and **CadSurface**. The interfaces within each module inherit functionality through the either the **CadGeometry:Curve** or **CadGeometry:Surface** interfaces.

These interfaces and data structures provide additional details on various types of geometry entities. Most of the functionality is provided through inheritance, but each interface has an operation (frequently **xx\_info()**) that returns a data struct with the basic defining information for the geometric entity. An example is the **CadGeometryExtens::CadCurve::Circle** interface. This interface has one operation: **circle\_info()** that returns a **CircleStruct** containing a **CORBA::double** indicating the radius and a **CadUtility::TransformationStruct** indicating location. These two pieces of data clearly define the circle.

## 2.8.1 CadGeometryExtens::CadSurface Module

The interfaces within the **CadGeometryExtens::CadSurface** module inherit most of their functionality from the **CadGeometryExtens::Surface** interface. They provide a range of geometric entities that are different types of surfaces.

#### 2.8.1.1 UML Diagram

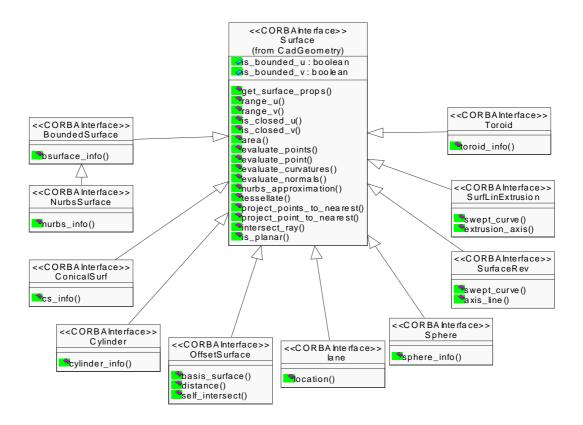

Figure 2-8 UML Diagram of CadGeometryExtens::CadSurface Interfaces

#### 2.8.1.2 CadGeometryExtens::CadSurface Interfaces and Data Structures

#### module CadSurface{

interface BoundedSurface; enum TransitionCode{ DISCONTINUOUS, CONTINUOUS, CONT\_SAME\_GRAD, CONT\_SAME\_GRAD\_SAME\_CURVATURE};

struct SurfacePatchStruct{
 BoundedSurface parent\_surface;
 TransitionCode u\_transition;
 TransitionCode v\_transition;
 boolean u\_sense;
 boolean v\_sense;
}

```
interface BoundedSurface : CadGeometry::Surface {
   SurfacePatchStruct bsurface info()
    raises (CadUtility::CadError);
};
 struct ConicalSurfStruct{
   CadUtility::TransformationStruct location:
   double radius:
   double semi angle;
 };
 interface ConicalSurf : CadGeometry::Surface{
   ConicalSurfStruct cs_info()raises (CadUtility::CadError);
 };
 struct CylinderStruct{
   CadUtility::TransformationStruct location;
   double radius:
 };
 interface Cylinder: CadGeometry::Surface {
   CylinderStruct cylinder info()raises (CadUtility::CadError);
 };
 struct HyperbolaStruct{
   CadUtility::TransformationStruct location;
   double semi axis:
   double semi imag axis;
 };
 interface NurbsSurface : BoundedSurface{
   CadUtility::NurbsSurfaceStruct nurbs info()
    raises (CadUtility::CadError);
 };
 interface OffsetSurface : CadGeometry::Surface {
   CadGeometry::Surface basis_surface()
    raises (CadUtility::CadError);
   double distance()raises (CadUtility::CadError);
   boolean self_intersect()raises (CadUtility::CadError);
 };
 interface SurfaceRev : CadGeometry::Surface {
   CadGeometry::Curve swept_curve()raises (CadUtility::CadError);
   CadUtility::RayStruct axis_line()
    raises (CadUtility::CadError);
 };
 struct SphereStruct{
   double radius;
   CadUtility::TransformationStruct location;
```

```
};
 interface Sphere: CadGeometry:: Surface{
    SphereStruct sphere_info()raises (CadUtility::CadError);
 };
 struct ToroidStruct{
    CadUtility::TransformationStruct location;
    double major_radius;
    double minor_radius;
 };
 interface Toroid : CadGeometry::Surface{
    ToroidStruct toroid_info()raises (CadUtility::CadError);
 };
 interface Plane : CadGeometry::Surface{
    CadUtility::TransformationStruct location()
     raises (CadUtility::CadError);
 };
 interface SurfLinExtrusion : CadGeometry:: Surface{
    CadGeometry::Curve swept_curve()raises (CadUtility::CadError);
    CadUtility::VectorStruct extrusion_axis()
     raises (CadUtility::CadError);
};
};
The various types of surfaces represented by these interfaces and data structures follow
```

The various types of surfaces represented by these interfaces and data structures follow the convention of providing one or two operations that define the surface type. An enumeration (**TransitionCode**) supports different types of transitions between surfaces for the **BoundedSurface** interface. These transitions include: DISCONTINUOUS, CONTINUOUS, CONT\_SAME\_GRAD, CONT\_SAME\_GRAD\_SAME\_CURVATURE.

## 2.8.2 CadGeometryExtens::CadCurve Module

The interfaces within the **CadGeometryExtens::CadCurve** module inherit most of their functionality from the **CadGeometryExtens::Curve** interface. They provide a range of geometric entities that are different types of curves. The various types of curve represented by these interfaces and data structures follow the convention of providing one or two operations that define the curve type.

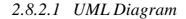

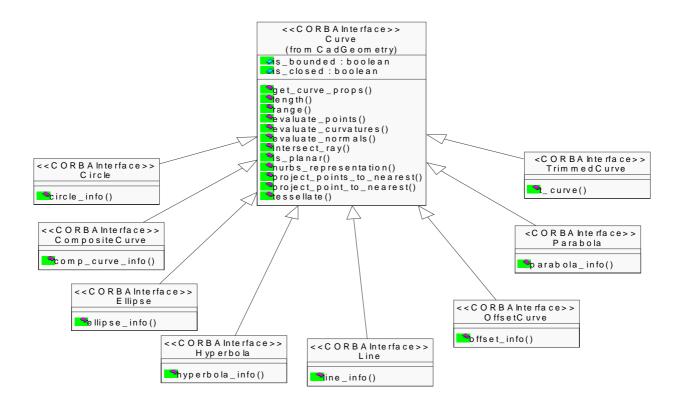

Figure 2-9 UML Diagram of CadGeometryExtens::CadCurve Interfaces

#### 2.8.2.2 CadGeometryExtens::CadCurve Interfaces and Data Structures

```
module CadCurve{
  struct CircleStruct{
    CadUtility::TransformationStruct location;
    double radius;
  };
  interface Circle : CadGeometry::Curve{
    CircleStruct circle_info()raises (CadUtility::CadError);
  };
  struct CompositeCurveStruct{
    long count;
    CadGeometry::CurveSeq segments;
    CadUtility::BooleanSeq senses;
  };
  interface CompositeCurve: CadGeometry::Curve{
```

```
CompositeCurveStruct comp curve info()
   raises (CadUtility::CadError);
};
struct ParabolaStruct{
 CadUtility::TransformationStruct location;
 double focal_distance;
};
interface Parabola : CadGeometry::Curve {
 ParabolaStruct parabola_info()raises (CadUtility::CadError);
};
interface Hyperbola : CadGeometry::Curve {
 CadGeometryExtens::CadSurface::HyperbolaStruct hyperbola_info()
   raises (CadUtility::CadError);
};
struct LineStruct{
 CadUtility::PointStruct the_point;
 CadUtility::VectorStruct direction;
};
interface Line : CadGeometry::Curve {
 LineStruct line_info()raises (CadUtility::CadError);
};
struct OffsetCurveStruct{
 double distance;
 CadUtility::VectorStruct ref_direction;
 boolean self_intersect;
};
interface OffsetCurve : CadGeometry::Curve{
 OffsetCurveStruct offset_info()raises (CadUtility::CadError);
};
struct EllipseStruct{
 CadUtility::TransformationStruct location;
 double semi_axis_1;
 double semi_axis_2;
};
interface Ellipse : CadGeometry::Curve {
 EllipseStruct ellipse_info()raises (CadUtility::CadError);
};
struct PolyLineStruct{
 CadUtility::PointStructSeq the_points;
};
```

```
struct TrimmedCurveStruct{
    CadGeometryExtens::PointOnCurveStruct trim_1;
    CadGeometryExtens::PointOnCurveStruct trim_2;
    boolean sense_agreement;
};
interface TrimmedCurve : CadGeometry::Curve{
    TrimmedCurveStruct t_curve()raises (CadUtility::CadError);
};
struct SurfaceCurveStruct{
    CadGeometry::Curve curve_3d;
    long basis_count;
    CadGeometry::SurfaceSeq basis_surfaces;
};
};
```

# Optional vs. Mandatory Interfaces 3

#### Contents

This chapter contains the following sections.

| Section Title                                     | Page |
|---------------------------------------------------|------|
| "Summary of optional versus mandatory interfaces" | 3-1  |
| "Compatibility With PDM Enablers"                 | 3-1  |

## 3.1 Summary of optional versus mandatory interfaces

Optional interfaces are identified for various compliance points as discussed in Section 1.2, "Compliance Discussion," on page 1-2.

Information on supported compliance points shall be provided by the **OptionsStruct** struct that is contained in the **NativeCadAttributeStruct** struct (Section 2.1.2.1, "CadServer Attributes," on page 2-3). All other interfaces, data structures, and operations in this standard are mandatory.

## 3.2 Compatibility With PDM Enablers

A joint submission team is developing a response to the PDM Enablers V2.0 RFP (OMG Document mfg/2000-01-02). The PDM Enablers V2.0 submission proposes an interface that is compatible with this CAD Services specification. This section describes the proposed approach toward integration. While the integration with PDM Enablers V2.0 involves no changes to the CAD Services IDL, significant implementation extensions will be required. It should be noted that this section is provided as a convenience to the

implementers; however, this information may not be current. Implementers are encouraged to review latest document available from the OMG web site (http://www.omg.org).

The PDM Enablers V2.0 submission proposes an **ActiveModel** interface that permits engineering applications to access the CAD native data stored in the PDM system. The **ActiveModel** object represents the PDM system knowledge of a specific instantiation of a product model in an engineering software system. It represents any persistent constructs (files, directories, and other linkages) that the PDM system creates in order to instantiate the product model. When the **ActiveModel** object is destroyed, the external linkage constructs created by the PDM for that instantiation may be deleted. In many cases, the implementation of such an object may be a private interface between the PDM system and the engineering tool, or a parameterized script for the activation of the engineering tool, etc.

An **ActiveModel** is created from an **ActiveModelFactory** interface and supports various types of access through an ActivationMode enumeration. The various modes of activation include: ACTIVE\_READONLY, ACTIVE\_CHECKOUT, and ACTIVE\_DETAILED. When the mode is ACTIVE\_CHECKOUT, it is the intent of the client to be able to invoke a subsequent **Checkin()** operation on the **ActiveModel** after modifying some elements of the representation. When the mode is ACTIVE\_READONLY, the client will not invoke **Checkin()**. The value ACTIVE\_DETAILED means that other (implementation-defined) parameters affect the interpretation of the mode parameter.

A CAD Services client would access native CAD system file(s) or open the **CadMain::Model** interface through a two-step process. First, the client would log-in to a PDM Enablers V2.0 server following the process for all PDM clients. It would then instantiate (or connect to) an **ActiveRepresentationFactory** and create an **ActiveModel** from either a **create\_from\_files**, **create\_from\_context**, or **find** operation. Second, the **ActiveRepresentation** provides two possible mechanisms to open the CAD model. The **eng\_sys\_reference** operation returns a string that can be passed into the **open\_model** operation of the **CadConnection::CadSystem** interface. The second mechanism is to use the **get\_external\_object** operation that returns an object reference that can be narrowed to a **CadMain::Model** interface.

Using two mechanisms to open the **CadMain::Model** interface is provided, due to the expected delay in opening the **CadMain::Model** interface. A **get\_external\_object** operation may involve a large computational load to open a complex CAD model. For these uses, the **eng\_sys\_reference** is recommended. This operation should return a string to the client in a reasonably short time-period. The CAD Services client can then use this string to open the CAD model, without the complication of possible delays in multiple systems.

CAD Services clients of the PDM Enablers V2.0 should invoke *destroy* on their **ActiveModel** reference at the end of the session to allow the PDM system to clean-up any supporting system resources.

An example of the use of PDM Enablers V 2.0 and CAD Services v 1.0 for an ACTIVE\_CHECKOUT mode is displayed in figure 3-1. This sequence diagram illustrates a typical client interaction where requests are made to create an ActiveModel

from a context using relevant project descriptions. The ActiveModel is then accessed for a string ("XYZ123") that allows the CadSystem to open a Model. Certain modifications of the Model are performed and this Model is then saved and checked-in to the PdmSystem.

| <u>PdmSystem</u>                     | <u>C1</u>                                                                                                    | ient                                                 | <u>CadSystem</u> |
|--------------------------------------|----------------------------------------------------------------------------------------------------|------------------------------------------------------|------------------|
| Active<br>(Parts<br>ACTIVI<br>PdmCor | eModelFactory::create_from_context<br>StructureIteration, "WunderCAD",<br>E_CHECKOUT, #({"project", "RZW104"}),<br>ntext, #(), "") |                                                      |                  |
|                                      | ActiveModel                                                                                                    |                                                      |                  |
| <                                    | ActiveModel::eng_sys_reference                                                                                                    |                                                      |                  |
|                                      | "XYZ123"                                                                                                    | *                                                    |                  |
|                                      |                                                                                                    | CadSystem::open_model<br>("XYZ123", ACTIVE_CHECKOUT) |                  |
|                                      |                                                                                                    | Model                                                |                  |
|                                      |                                                                                                    | ( modifications of model)                            | >                |
| Ť                                    |                                                                                                    | Model::regenerate                                    |                  |
|                                      |                                                                                                    | Model::save_model                                    |                  |
|                                      |                                                                                                    | Model::close_model                                   |                  |
|                                      | ActiveModel::checkin (#())                                                                                                    |                                                      |                  |
|                                      |                                                                                                    |                                                      | Ч<br>-           |
|                                      |                                                                                                    |                                                      |                  |
|                                      |                                                                                                    |                                                      | i l              |
|                                      |                                                                                                    | Ϋ́                                                   |                  |
|                                      |                                                                                                    |                                                      | 1                |
| I                                    |                                                                                                    | 1                                                    | I                |

*Figure 3-1* Sequence diagram illustrating ACTIVE\_CHECKOUT operations between a Client and both the PdmSystem and CadSystem.

An example of the use of PDM Enablers V 2.0 and CAD Services v 1.0 for an ACTIVE\_READONLY mode of interaction is displayed in Figure 3-2. This sequence diagram illustrates a typical client interaction where requests are made to create an ActiveModel from a file description. This Model is opened by the CadSystem for Read-Only operations.

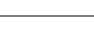

3

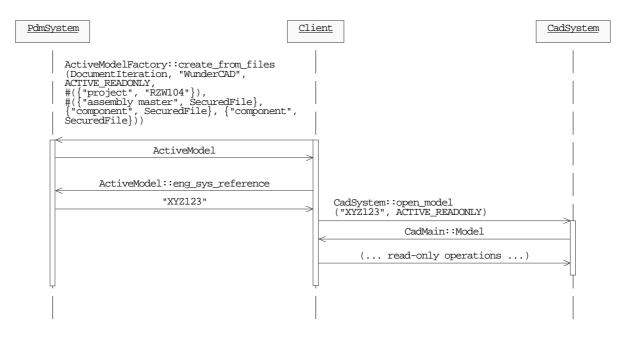

*Figure 3-2* Sequence diagram illustrating CadSystem and PdmSystem interactions for Read-Only operations.

An final example of the use of PDM Enablers V 2.0 and CAD Services V1.0 displays a client accessing the Model using a find operation as shown in Figure 3-3. This sequence diagram is similar to the process illustrated in Figure 3-1, but employs a find operation to access the ActiveModel and the ActiveModel returns an object reference. The object reference is a valid **CadMain::Model** reference, which provides complete CAD Services functionality. (This object reference requires narrowing from a **CORBA::Object** scope.)

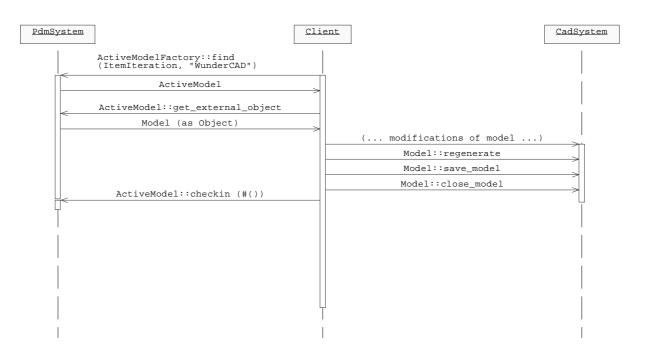

*Figure 3-3* Sequence diagram illustrating CadSystem and PdmSystem interactions for a use case where the PdmSystem provides a valid CadMain::Model object reference.

## 3.2.1 Proposed IDL from the PDM Enablers V2.0 proposal

interface ActiveModel : PdmFoundation::Manageable, PdmFramework::Navigable { readonly attribute string activation\_type; readonly attribute IdentifierSeq eng\_sys\_reference; readonly attribute ActivationMode mode; readonly attribute ItemIteration product\_model; readonly attribute ActiveFiles associated\_files;

Object get\_external\_object() raises (UnsupportedInstance, PDM\_EXCEPTIONS);

void checkin(in CosPropertyService::Properties args) raises (UnsupportedInstance, RELATIONSHIP\_CREATE\_EXCEPTIONS);

void destroy();

};

| 3.2.1.1 | Attributes |
|---------|------------|
| 3.2.1.1 | Auridules  |

| activation_type   | Identifies the type of engineering system in which this <b>ActiveModel</b> has been instantiated.                                                 |
|-------------------|----------------------------------------------------------------------------------------------------|
| eng_sys_reference | An external identifier that can be used by the client to find the model in the engineering system using the interfaces to the engineering system. |
| mode              | The mode in which this ActiveModel was created. If the mode is <b>ACTIVE_READONLY</b> , the <b>checkin</b> operation is not permitted.            |
| product_model     | The ItemIteration from which the ActiveModel was constructed.                                                                                     |
| associated_files  | The File objects that were used to construct the <b>ActiveModel</b> , along with their associated Roles.                                          |

## 3.2.1.2 Operations

| ant automal abiant  | Batume the Object that provides interface to the estivated model in the engineering                                                                                                    |
|---------------------|----------------------------------------------------------------------------------------------------|
| get_external_object | Returns the Object that provides interface to the activated model in the engineering software system. This returned object should be narrowed to a <b>CadMain::Model</b> interface.                                                                                                    |
|                     | • UnsupportedInstance is thrown if the PDM system cannot perform the <b>get_external_object()</b> operation on this <b>ActiveModel</b> object. For example, because the PDM is unaware that the engineering system in question provides such object services, or because accessing them requires capabilities or information that the PDM does not have.                                                                                                    |
|                     | • PermissionDenied is thrown if the client does not have the required permissions (and possibly other properties) for the PDM to perform this operation on its behalf. (This determination may be made by the PDM system, or made by the engineering system and reported as such to the PDM.)                                                                                                    |
|                     | • PdmError is thrown if the PDM attempts the activation of engineering object services and it fails for some other reason.                                                                                                    |
| checkin             | Causes the updated engineering model objects to become the next Iteration of the corresponding objects in the PDM system. This may entail creation of ItemIteration and File objects and corresponding relationships. The entire interpretation of this operation is implementation-defined, and it may be restricted to a small class of external models. UnsupportedInstance is thrown if the PDM system cannot perform the checkin() operation on this ActiveModel object. Other exceptions are implementation-defined, although they will be generally as described for the item and relationship creation exceptions for the related object factories. |
| destroy             | Causes this object to be destroyed, and causes the structures created in the PDM system to manage this instantiation of the product model to be destroyed and related resources to be released. The effect on the model in the engineering system itself is implementation-defined.                                                                                                    |

| checkin | Causes the updated engineering model objects to become the next Iteration of the corresponding objects in the PDM system. This may entail creation of ItemIteration and File objects and corresponding relationships. The entire interpretation of this operation is implementation-defined, and it may be restricted to a small class of external models. UnsupportedInstance is thrown if the PDM system cannot perform the <b>checkin()</b> operation on this <b>ActiveModel</b> object. Other exceptions are implementation-defined, although they will be generally as described for the item and relationship creation exceptions for the related object factories. |
|---------|----------------------------------------------------------------------------------------------------|
| destroy | Causes this object to be destroyed, and causes the structures created in the PDM system to manage this instantiation of the product model to be destroyed and related resources to be released. The effect on the model in the engineering system itself is implementation-defined.                                                                                                    |

# Tessellation Indexing

## A.1 Tessellation Indexing

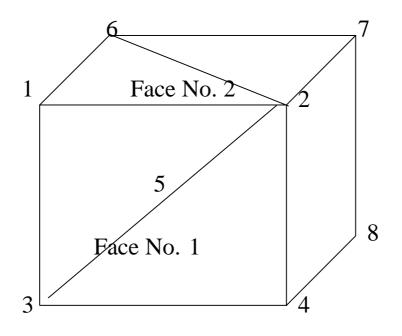

The numbering for various Edge, Face, and Body Tessellations is illustrated using this unit cube. The body tessellation is comprised of a sequence of face tessellations that are joined along shared edges. The FaceTessellation for Face 1 would contain the following data:

A

#### EdgeTessellationSeq edges

A sequence of Edge Tessellations that contain:

- 1. Object obj\_ref An object reference to the underlying Edge.
- 2. PointStructSeq epts A sequence of point structures (x, y, z) that identify the 3D spatial location of the points along the edge. EdgeTessellation coordinate data within FaceTessellation is guaranteed to be exactly coincident with corresponding face\_tessellation coordinates.
- 3. LongSeq vertex\_number A sequence of integers that index the PointStructSeq (epts).
- 4. DoubleSeq t\_values A sequence of doubles that are the underlying parameters for this edge.

#### Tessellation face\_tessellation

Basic tessellation containing:

- 1. Object obj\_ref An object reference that permits remote CORBA operations on Face 1 after narrowing the reference.
- 2. TessType t\_type An enumerated data structure indicating the use for this tessellation (WIREFRAME, VISUALIZATION).
- 3. PointStructSeq xyz A sequence of point structures (x, y, z) that lie on the face.
- 4. LongSeq face\_pts- A sequence of integers that index the PointStructSeq (xyz).
- 5. VectorStructSeq normals A sequence of normals at the location defined by xyz above.
- 6. CadUtility::UvStructSeq uv A sequence of uv values at the location defined by xyz above.
- IndexSeq index\_list A sequence of index values defining connectivity of triangles. Index values use those defined in the LongSeq integers (both epts and face\_pts). Index values are global at the underlying geometric representation.

In the example above, Face No. 1 is comprised of:

Edge 1 -

PointStructSeq epts = [0,1,1] and [0,0,1]

 $LongSeq vertex\_number = 1 and 3$ 

Edge 2 -

PointStructSeq epts = [0,1,1] and [1,1,1]

LongSeq vertex\_number = 1 and 2

Edge 3 -

PointStructSeq epts = [1,1,1] and [1,0,1]

```
LongSeq vertex number = 2 and 4
  Edge 4 -
      PointStructSeq epts = [0,0,1] and [1,0,1]
      LongSeq vertex\_number = 3 and 4
  Face 1 -
      PointStructSeq xyz = [0,1,1],[1,1,1],[0,0,3],[1,0,1],[0.5,0.5,1]
      LongSeq face_pts = 1,2,3,4,5
      PointStructSeq normals = [0,0,1],[0,0,1],[0,0,1],[0,0,1],[0,0,1]
      IndexSeq contains:
      Triangle 1 – points 1, 2 and 5
      Triangle 2 – points 2, 4 and 5
      Triangle 3 – points 3, 4 and 5
      Triangle 4 – points 1, 3 and 5
At the body level, Face No.1 would remain as shown above and Face No 2. would be
described by:
  Edge 1 -
```

```
PointStructSeq epts = [0,1,1] and [0,1,0]
   LongSeq vertex_number = 1 and 6
Edge 2 -
   PointStructSeq epts = [0,1,1] and [1,1,1]
   LongSeq vertex_number = 1 and 2
Edge 3 -
   PointStructSeq epts = [1,1,1] and [1,1,0]
   LongSeq vertex_number = 2 and 7
Edge 4 -
   PointStructSeq epts = [0,1,0] and [1,1,0]
   LongSeq vertex_number = 6 and 7
Face 2-
   PointStructSeq xyz = [0,1,1],[1,1,1],[0,1,0],[1,1,0]
   LongSeq face_pts = 1,2,6,7
   PointStructSeq normals = [0,1,0], [0,1,0], [0,1,0], [0,1,0]
   IndexSeq contains:
   Triangle 1 – points 1, 2 and 6
```

Triangle 2 – points 2, 6 and 7

A

# Use Case Scenarios and Examples B

There are a number of different approaches for using the CAD Services. The scenarios described below demonstrate how, for example, a CAE application will use the CAD interfaces being proposed in this RFP. These scenarios intend to assist implementers and users in understanding the motivation behind some of the requirements. This list represents just a few of the many possible scenarios.

## B.1 Stand Alone

In this scenario, the native CAD application is integrated with an application on a single computer via CAD services interfaces and no external (distributed) requests are needed. The integration process is eased and the developer is shielded from the complete CAD API through the use of CAD Services interfaces. In addition, the use of CAD independent (neutral) interfaces enables same application to be built against different CAD system with very little changes to code or not at all.

## B.2 CAD Services as Geometry Server (Non-Interactive Mode)

In this scenario, an application plays the role of a client and the CAD system plays the role of a geometry server. The client and the server interact without visual presentation of these requests and could run in a distributed and heterogeneous environment or on a single host in a co-located mode.

For example, a CAE client application uses geometry and attributes from a part or assembly to conduct analysis. The user interface is managed by the client application or by some other visualization tool. It is also possible that the client application will store some analysis result or modified attributes back to the CAD file.

It is important to note that the CAD system's user interface was not available or not used. In a case where the CAD system architecture couples the geometric modeler and GUI, this scenario is still feasible if the CAD System runs on a host machine with a display device.

## B.3 Interactive Mode

Application plays the role of a client and the CAD system plays the role of a server, however, the CAD system is part of the user interface component of the application...

Many applications use the CAD system as the primary display mechanism in addition to just a source for part geometry. They need the ability to select geometry and to display the modified geometry. While the scenario suggests a stand-alone mode (client application and server reside on same host machine), many new applications are decoupled from the CAD system and require remote access to a CAD session.

## B.4 Multi-CAD Interoperability

CORBA support for heterogeneous and distributed programming could also enable the CAD Services as an environment for implementing client application that operates on different CAD systems simultaneously. Since the client side binding is system independent, client application does not need to be compiled with multiple vendors' libraries. For example, consider a client application that uses vehicle platform data for analysis, and uses the result to design or validate other vehicle components. If vehicle platform and components are designed in different CAD Systems, CAD Services could enable the interoperability without an intermediate step such as writing the data to a file or data exchange of the complete data-set.